# Applications of Pointers (1A)

Young Won Lim 6/6/18 Copyright (c) 2010 - 2018 Young W. Lim.

 Permission is granted to copy, distribute and/or modify this document under the terms of the GNU Free Documentation License, Version 1.2 or any later version published by the Free Software Foundation; with no Invariant Sections, no Front-Cover Texts, and no Back-Cover Texts. A copy of the license is included in the section entitled "GNU Free Documentation License".

Please send corrections (or suggestions) to [youngwlim@hotmail.com.](mailto:youngwlim@hotmail.com)

This document was produced by using LibreOffice.

Young Won Lim 6/6/18

### Variables and their addresses

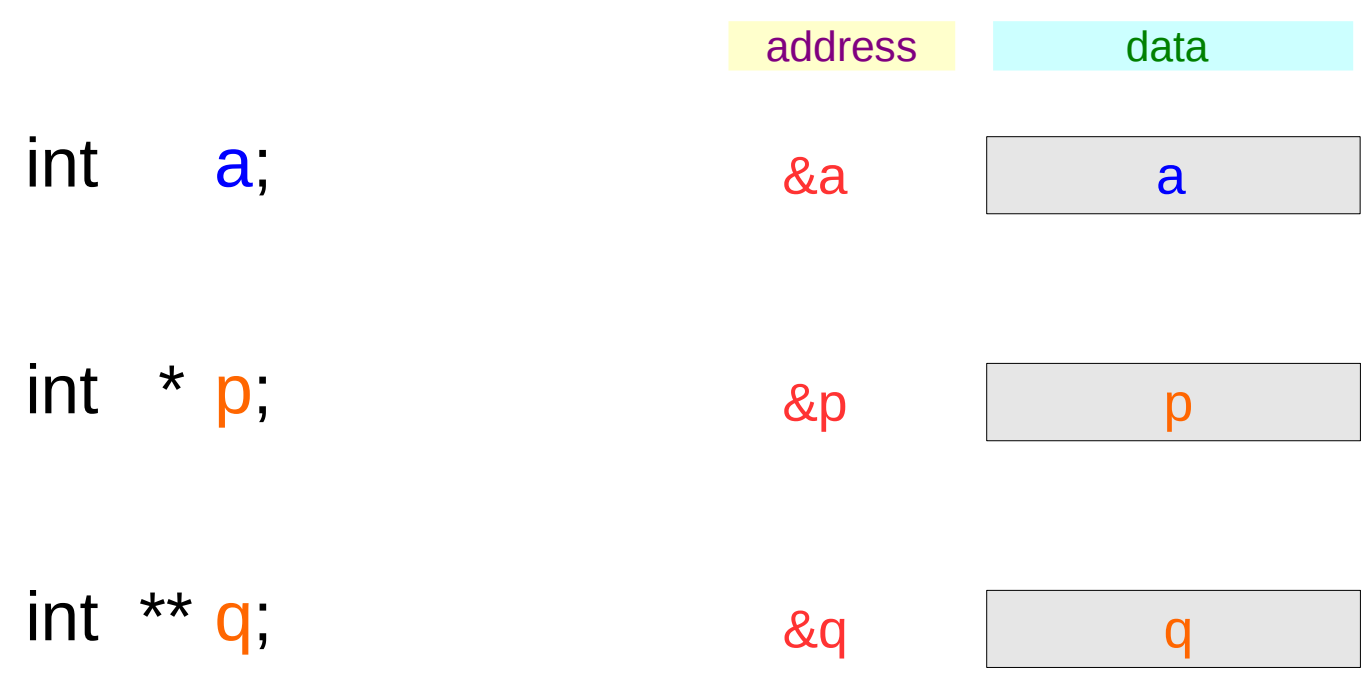

# Initialization of Variables

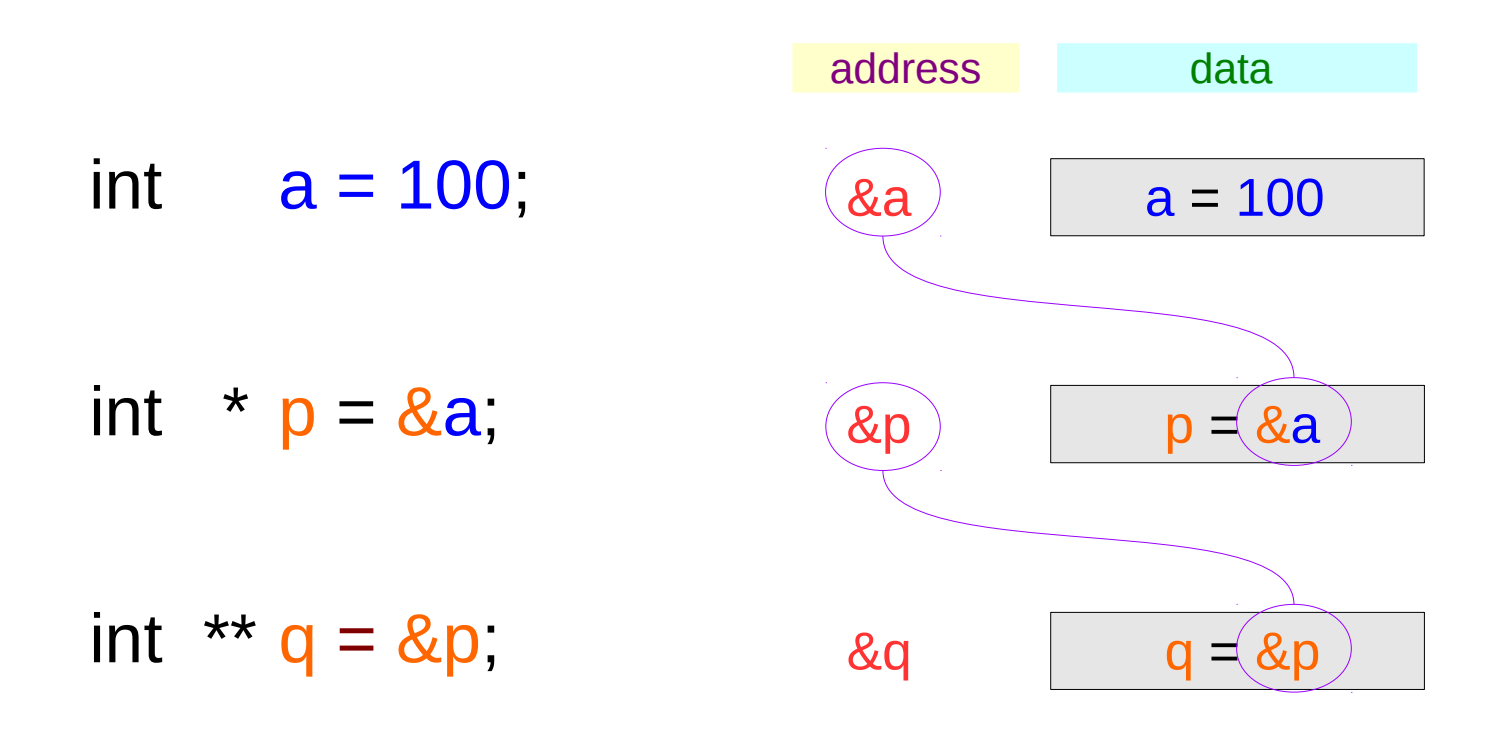

# Traditional arrow notations

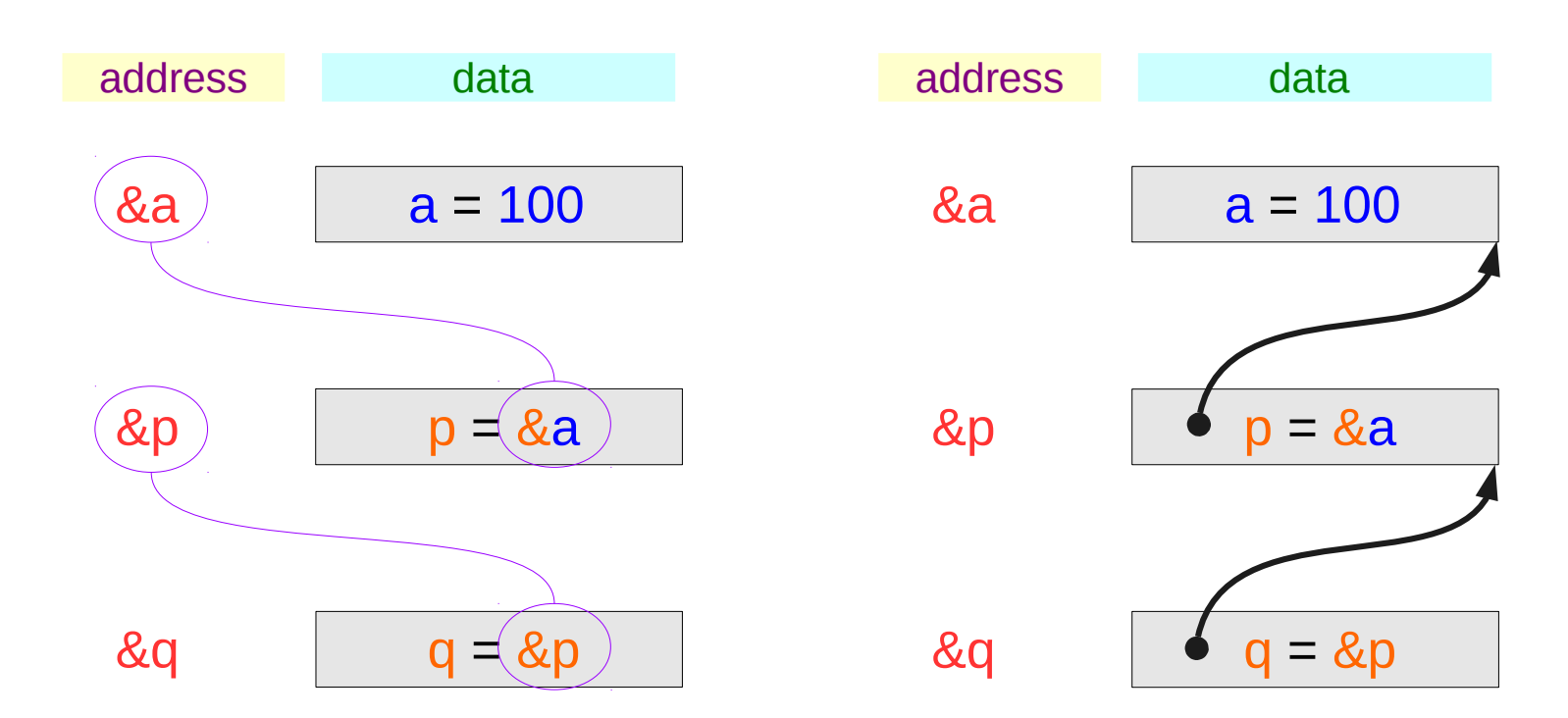

### **Series : 5. Applications of Pointers** <sup>5</sup>

# Pointed addresses : p, q

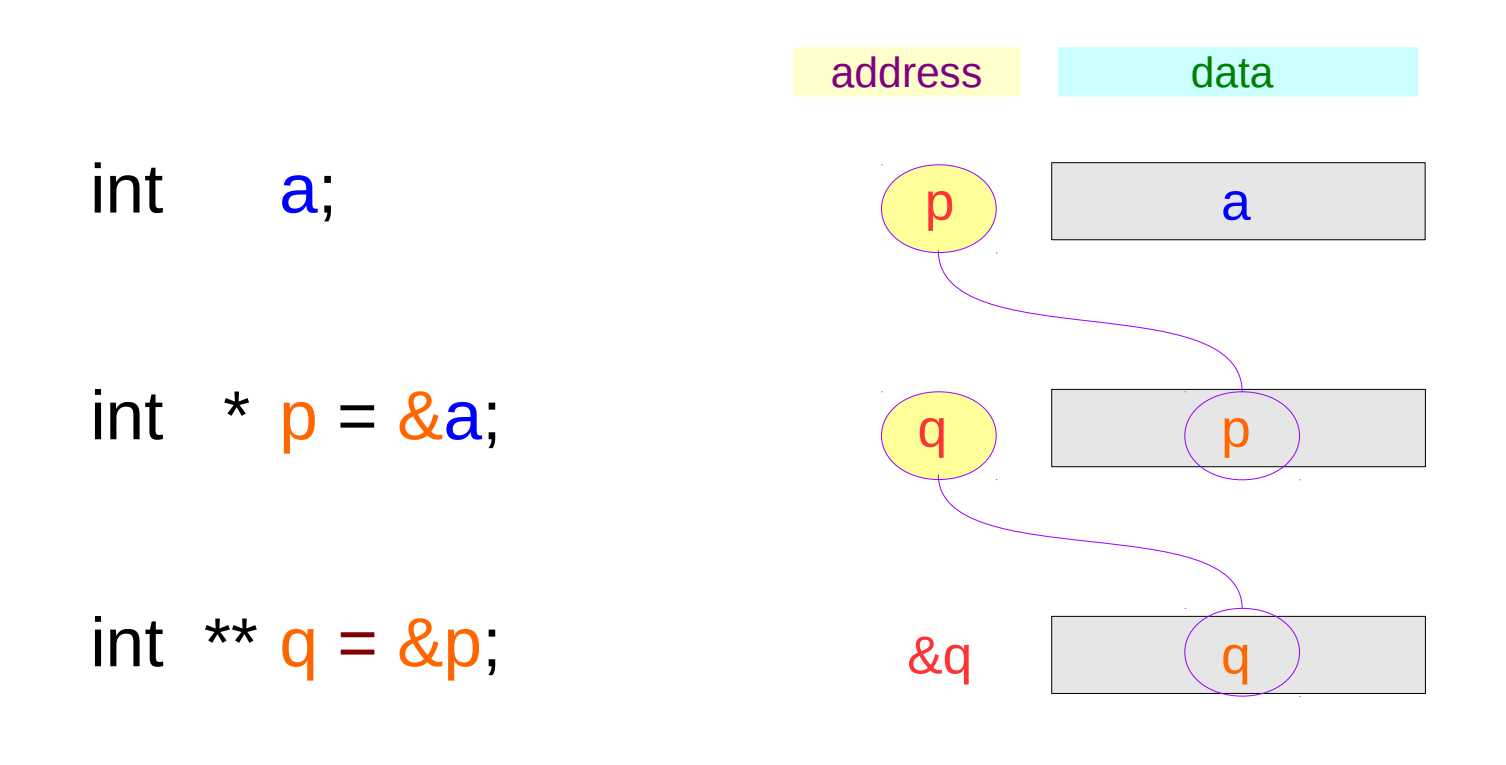

$$
p = \&a
$$

$$
q = \& p
$$

### **Series : 5. Applications of Pointers** <sup>6</sup>

### Dereferenced Variables : \*p

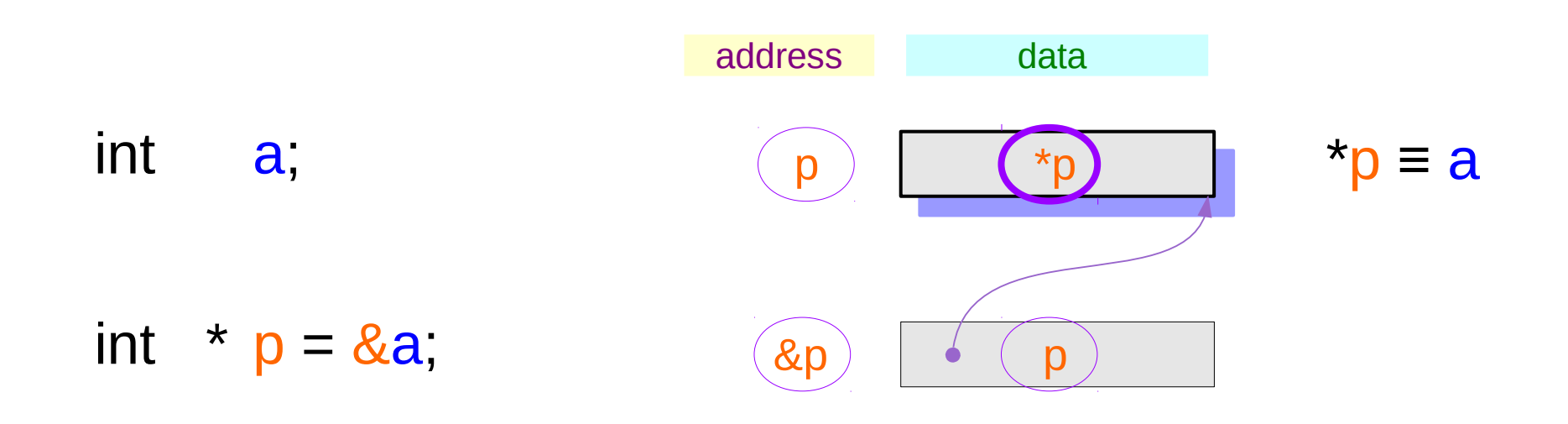

### int  $** q = \&p$

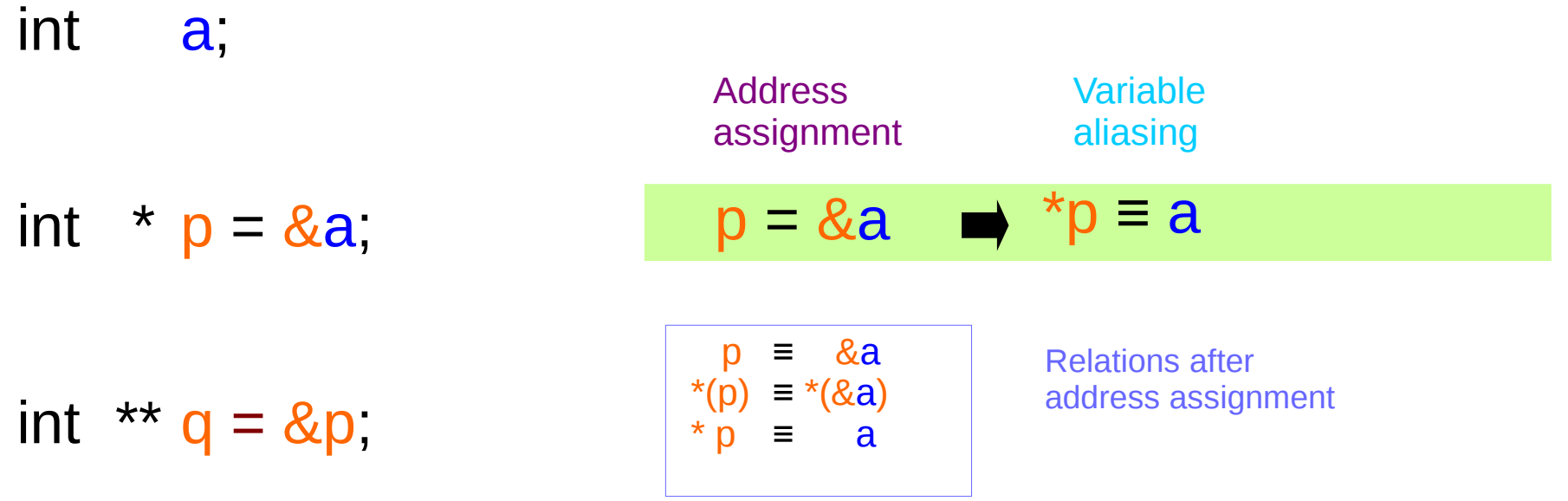

### **Series : 5.**  Series : 5.<br>Applications of Pointers **8**

# Dereferenced Variables : \*q, \*\*q

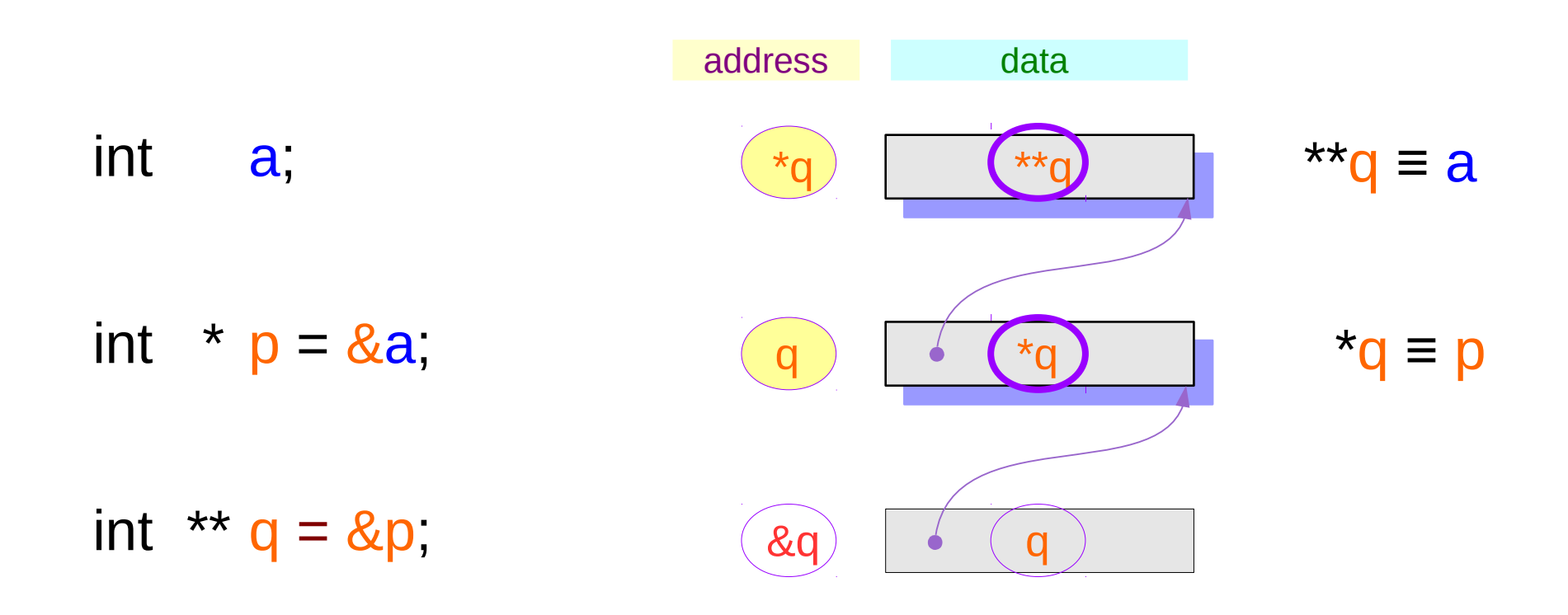

### **Series : 5. Series : 5.**<br>Applications of Pointers  $9$

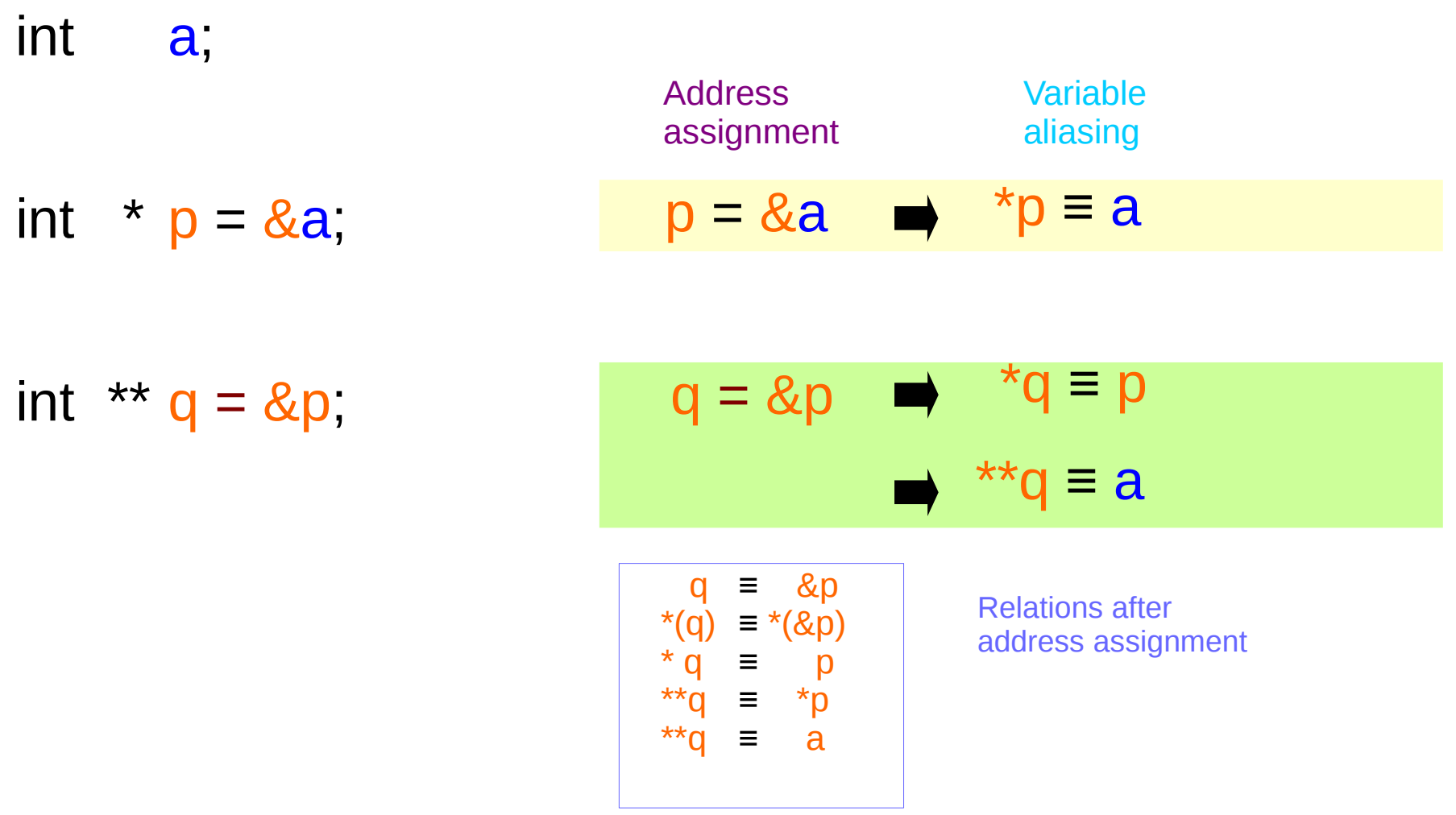

### **Series : 5. Series : 5.**<br> **Applications of Pointers** 10 The Manus of Pointers of Pointers and the Manus of Pointers and the Manus of Pointers 10 The Manus of  $\frac{6}{6}$ /18

### Two more ways to access **a** : **\*p**, **\*\*q**

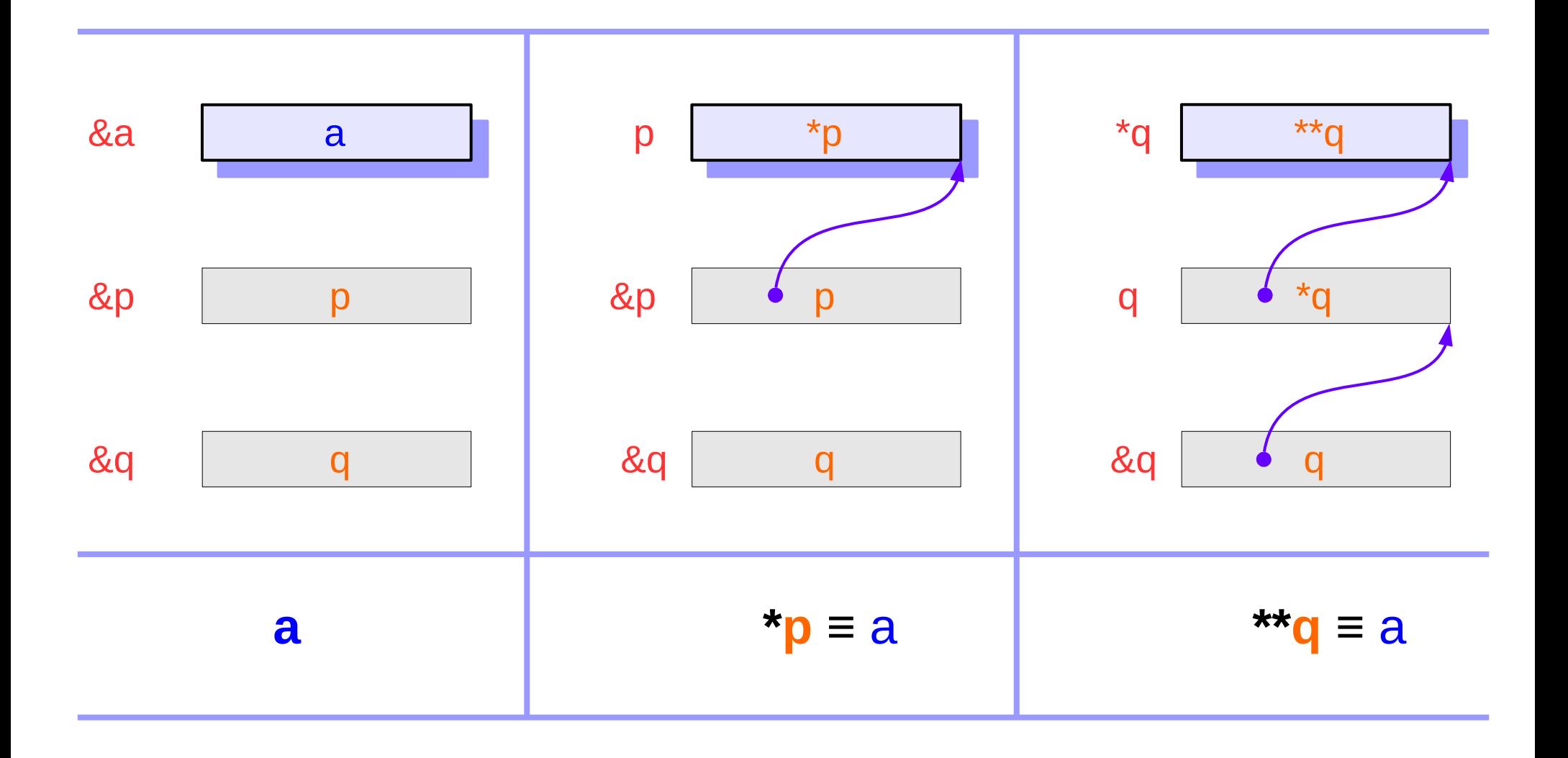

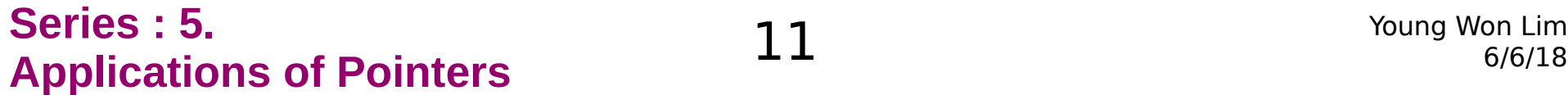

### Two more ways to access a : \*p, \*\*q

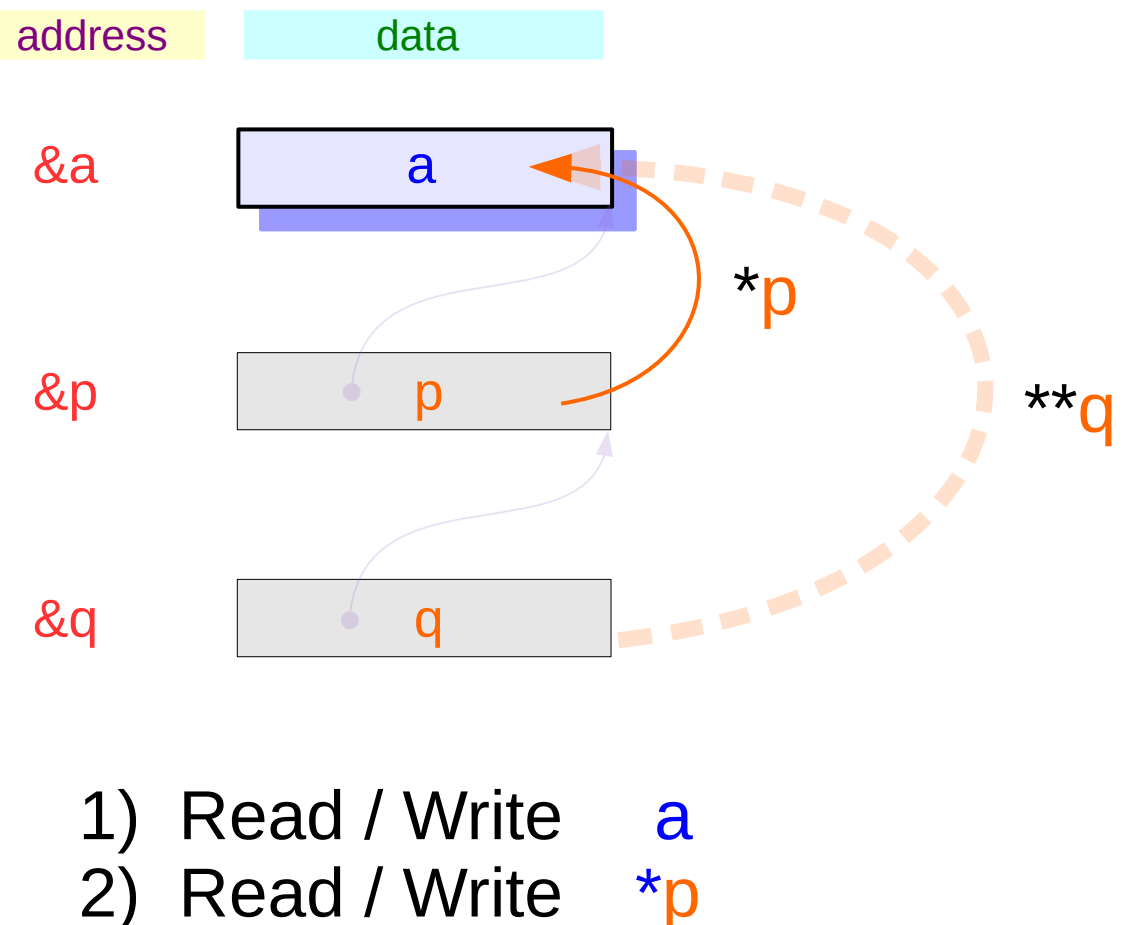

3) Read / Write \*\*q

### **Series : 5. Series : 5.**<br> **Applications of Pointers**  $12$  The Magnesian of Series of Series and *6/6/18*

int a; and a contract and all and a contract and a contract and a contract a contract and a contract a contract a contract and a contract a contract and a contract and a contract and a contract and a contract and a contrac a can hold an *integer*

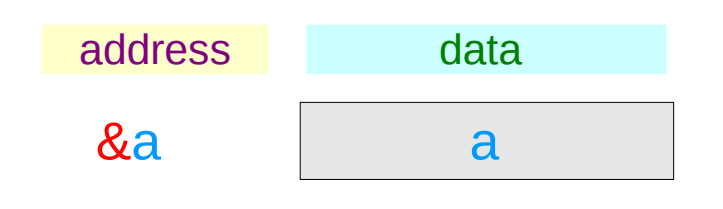

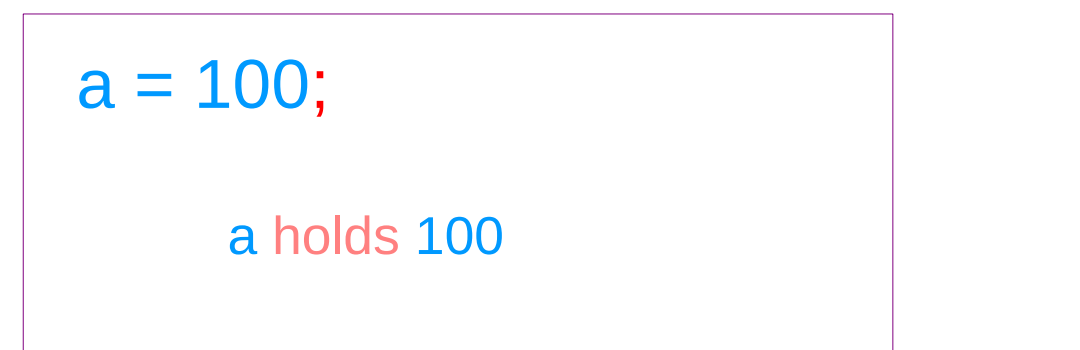

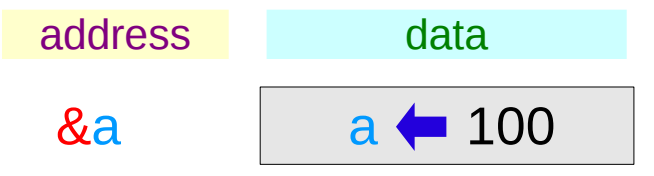

### **Series : 5. Series : 5.**<br> **Applications of Pointers** 13 The Magnetic of Series of Pointers 6/6/18

int \* p; **p** can hold an *address*

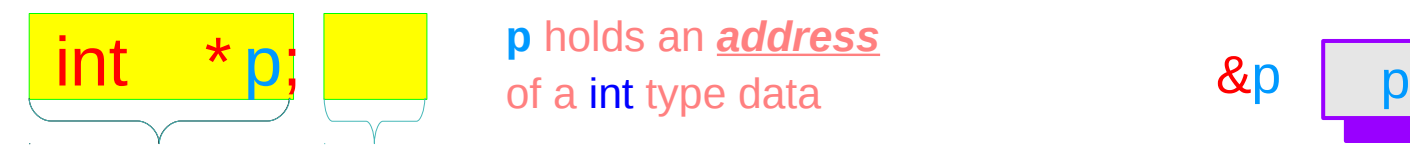

**p** holds an *address*

*pointer to int*

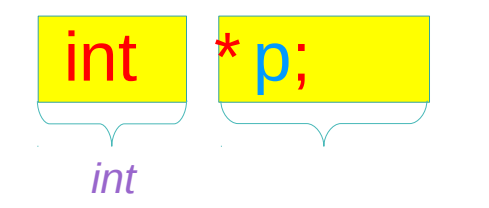

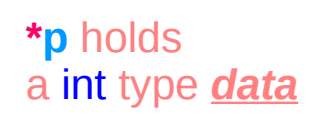

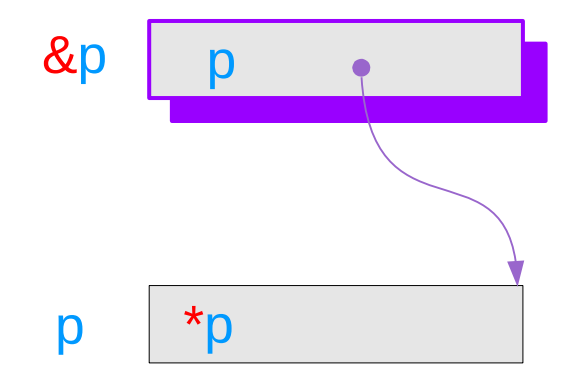

### **Series : 5. Series : 5.**<br> **Applications of Pointers** 14 The Manuson of Pointers of Pointers 14 The Manuson of Pointers 14 The Manuson of Pointers 14 The Manuson of Pointers 14 The Manuson of Pointers 14 The Manuson of Pointers 14 The

### Pointer to Pointer Variable

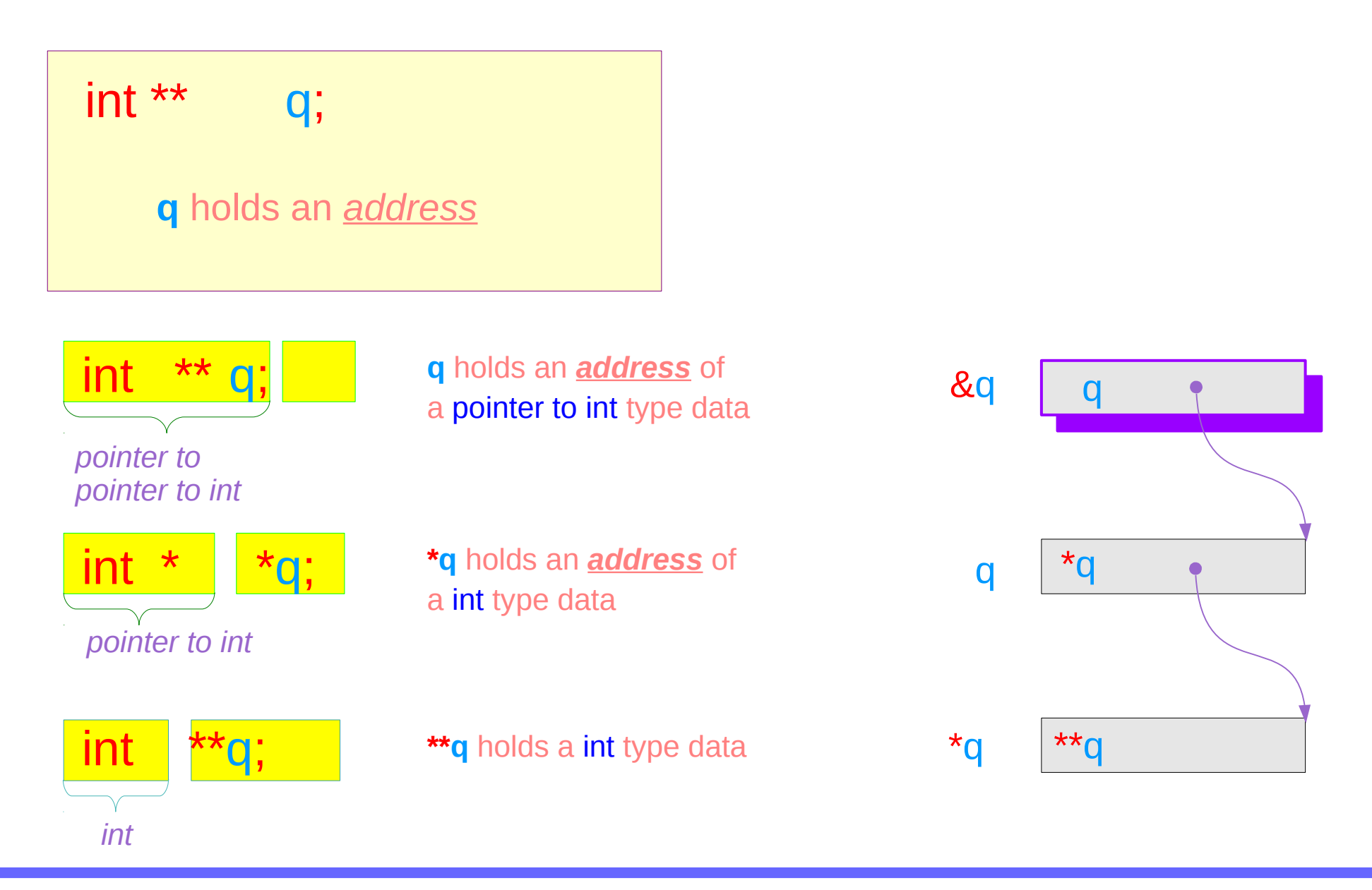

### **Series : 5. Series : 5.**<br> **Applications of Pointers**  $15$ <br> **Applications of Pointers**

### Pointer Variables Examples

- int  $a = 200$ ; int  $*$  p = & a;
- int \*\*  $q = \& p$ ;  $\& q \text{ ox3CE}$

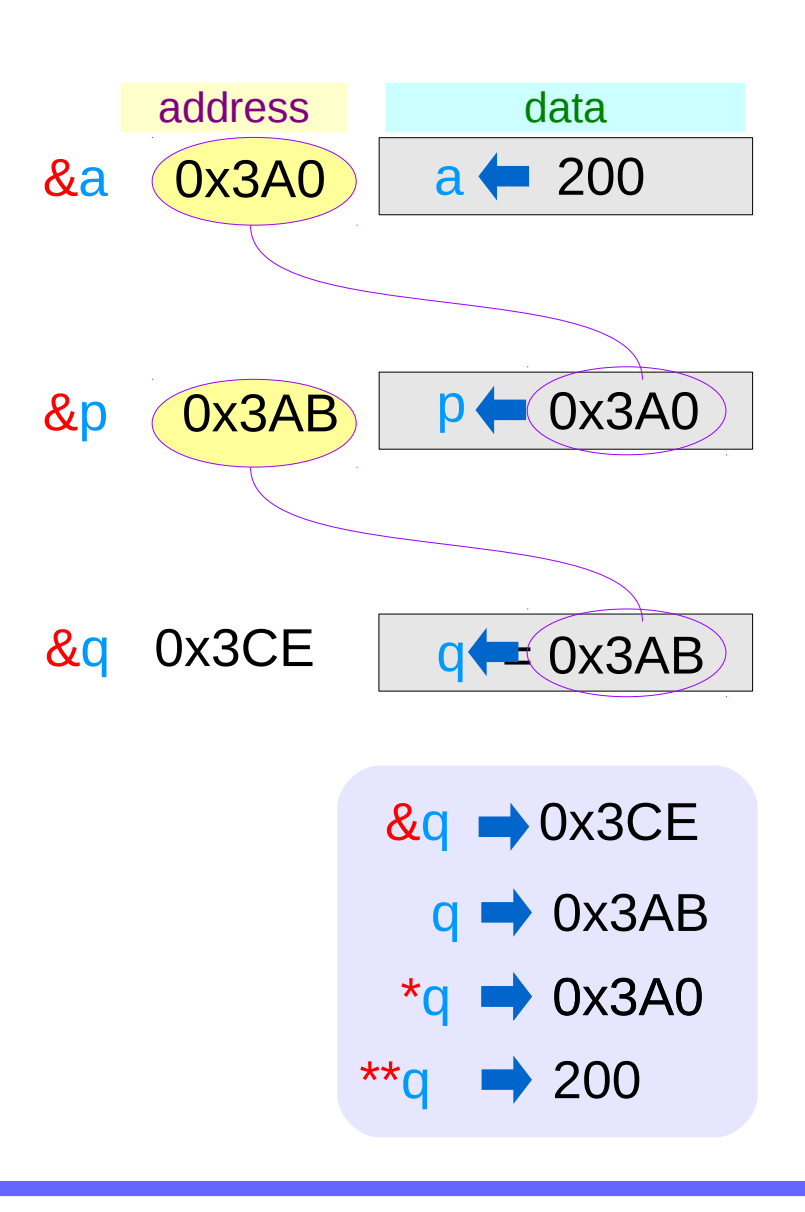

### **Series : 5. Series : 5.**<br> **Applications of Pointers**  $\frac{16}{4}$  and  $\frac{16}{4}$  and  $\frac{16}{4}$  foung Won Lim

# Pointer Variable **p** with an arrow notation

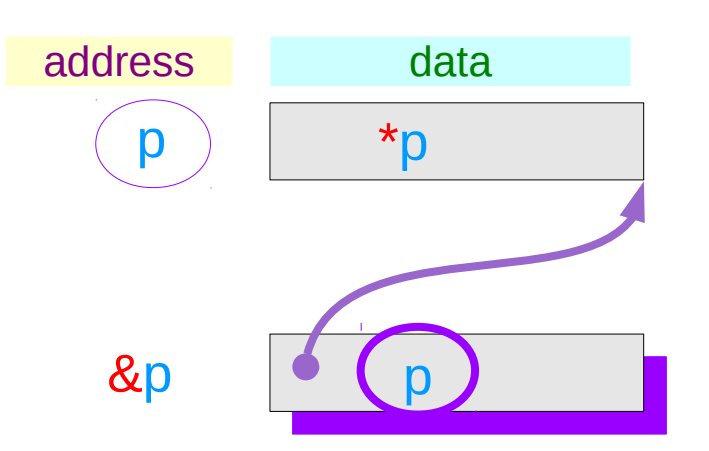

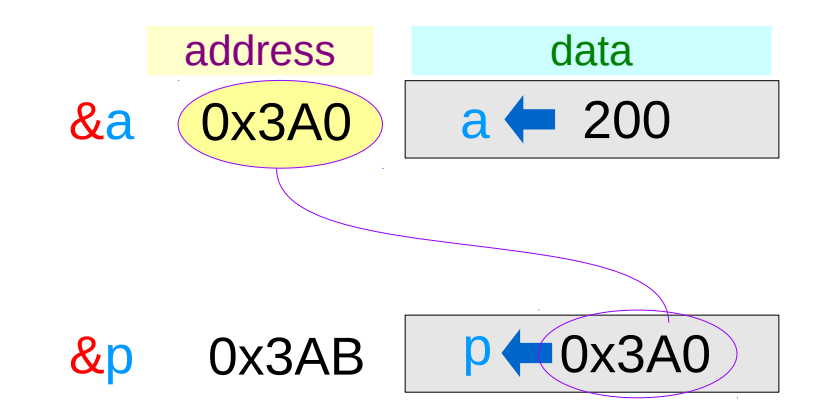

using an arrow notation

$$
\begin{array}{c}\n\text{&p} \rightarrow 0 \times 3 \text{AB} \\
\text{p} \rightarrow 0 \times 3 \text{AD} \\
\text{p} \rightarrow 200\n\end{array}
$$

### **Series : 5. Series : 5.**<br> **Applications of Pointers** 17 The Magnetic of Series of Pointers 6/6/18

# Pointer Variable **q** with an arrow notation

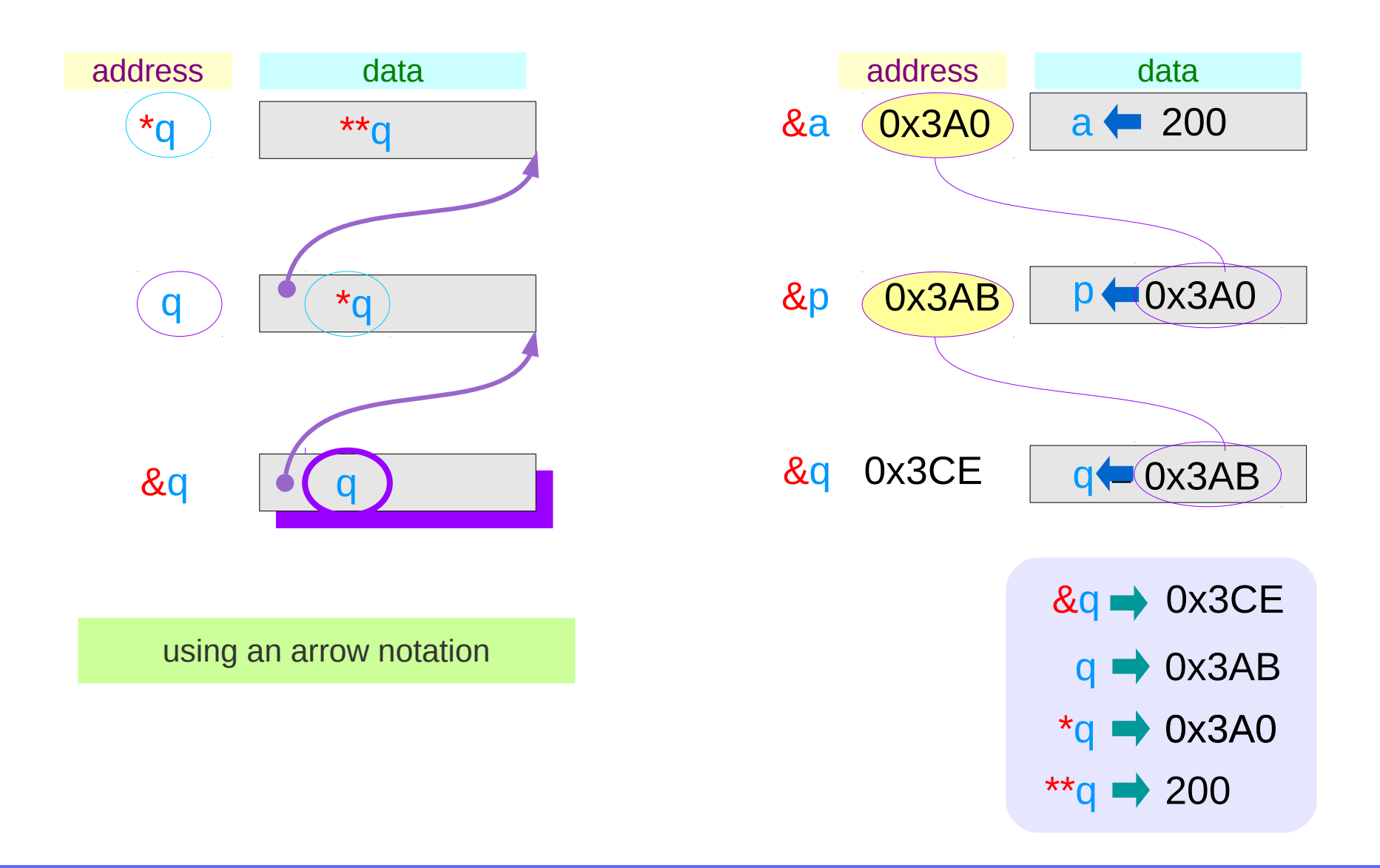

### **Series : 5. Series : 5.**<br> **Applications of Pointers**  $18$ <br> **Applications of Pointers**

# The type view point of pointers

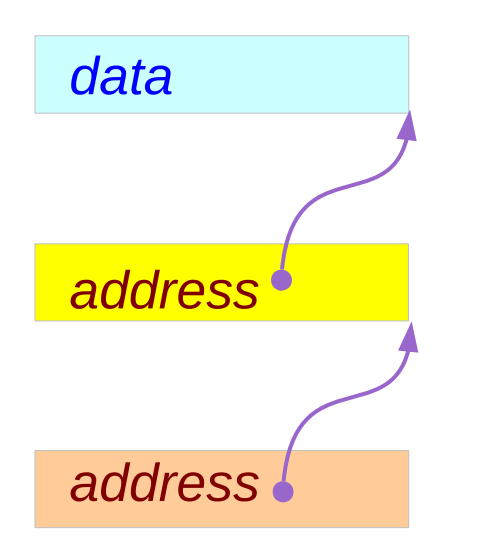

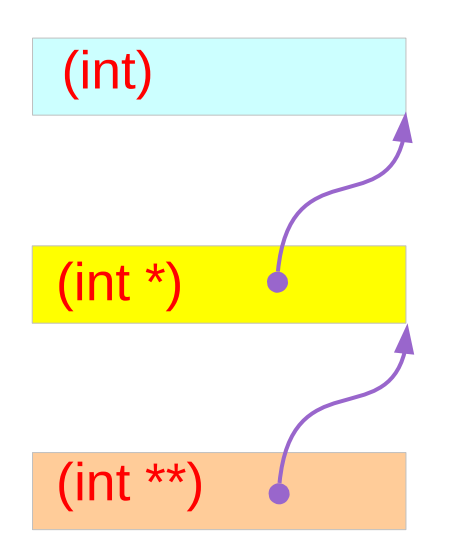

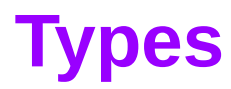

### **Series : 5. Series : 5.**<br> **Applications of Pointers** 19 The Magnetic Mung Won Lim<br> **Applications of Pointers** 19

# The different view points of pointers

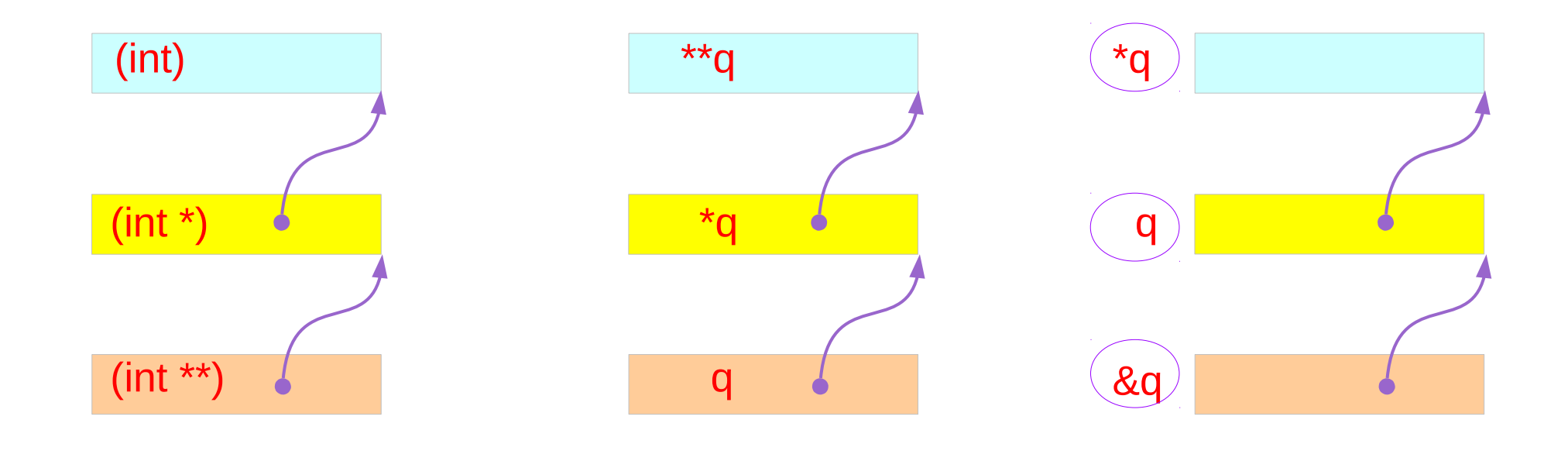

#### **Types Variables Addresses**

### **Series : 5. Series : 5.**<br> **Applications of Pointers** 20 20<br> **Applications of Pointers**

# Single and Double Pointer Examples (1)

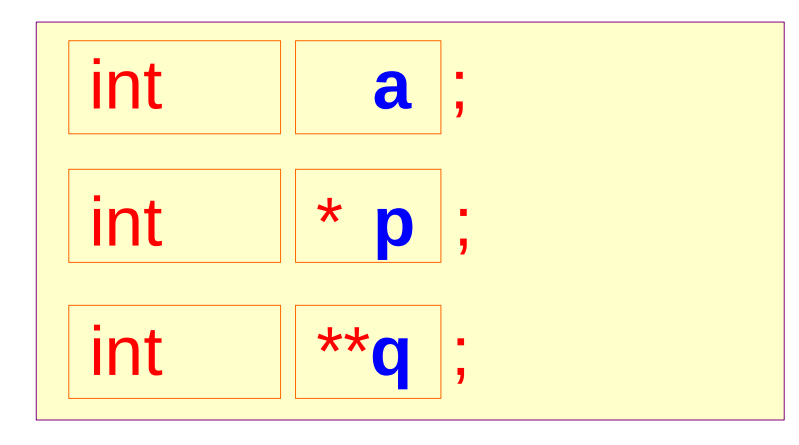

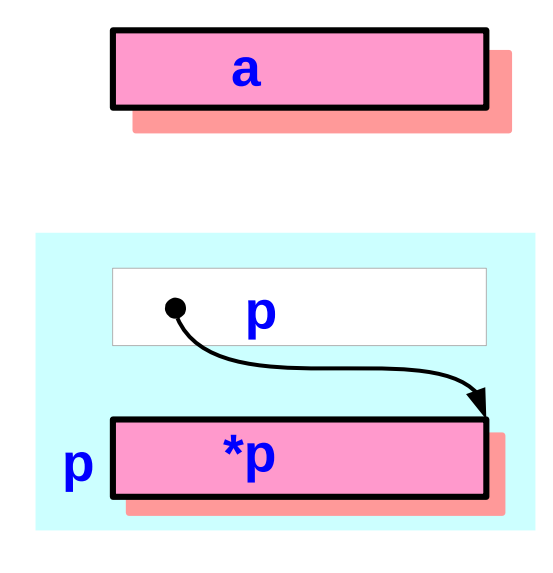

**a**, **\*p**, and **\*\*q: int variables**

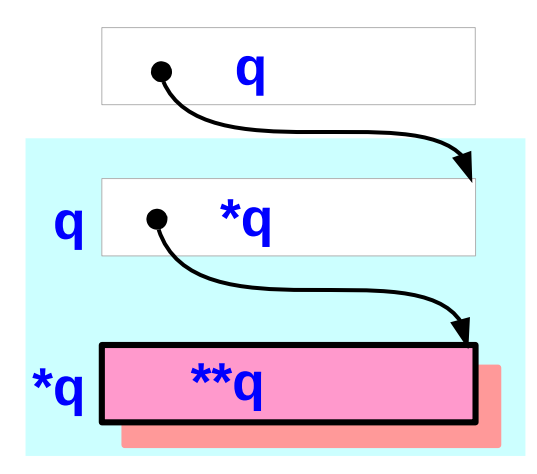

### **Series : 5. Series : 5.**<br> **Applications of Pointers** 21 The Magnetic Munity of Series of Pointers and Applications of Pointers 21 The Magnetic Munity of  $\frac{6}{6}$ /18

# Single and Double Pointer Examples (2)

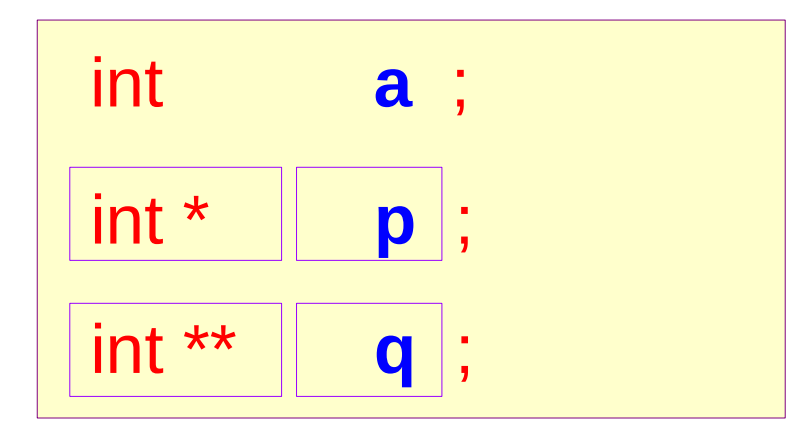

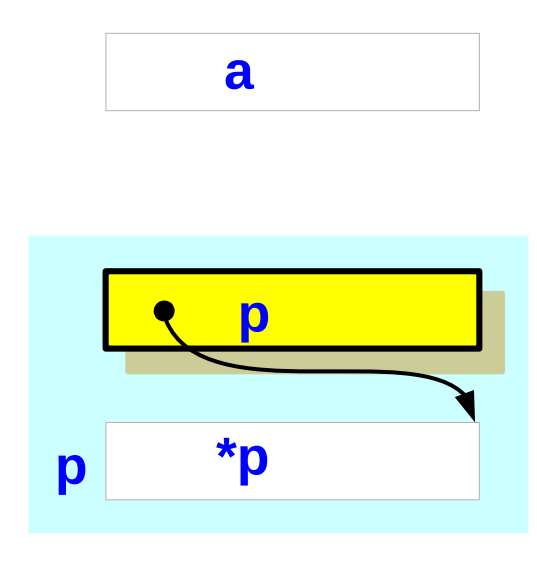

**p** and **\*q : int pointer variables** (singlepointers)

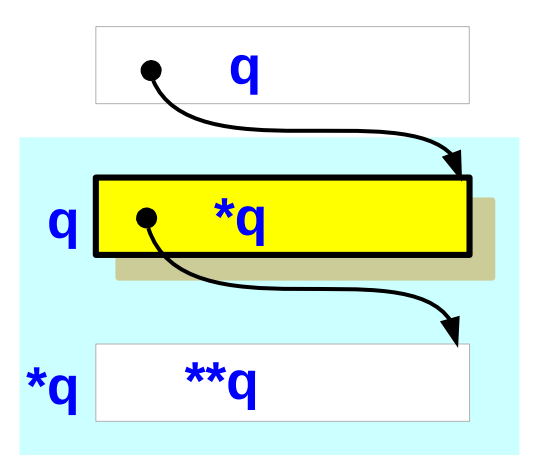

### **Series : 5. Series : 5.**<br> **Applications of Pointers** 22 The Magnetic Munity of Series of Pointers 6/6/18

# Single and Double Pointer Examples (3)

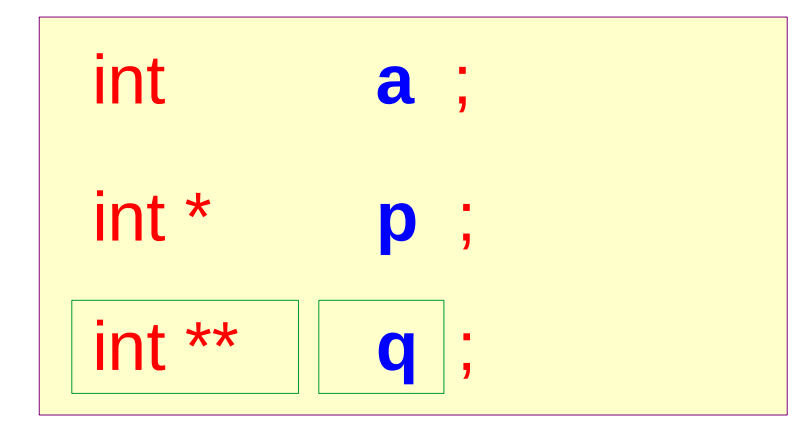

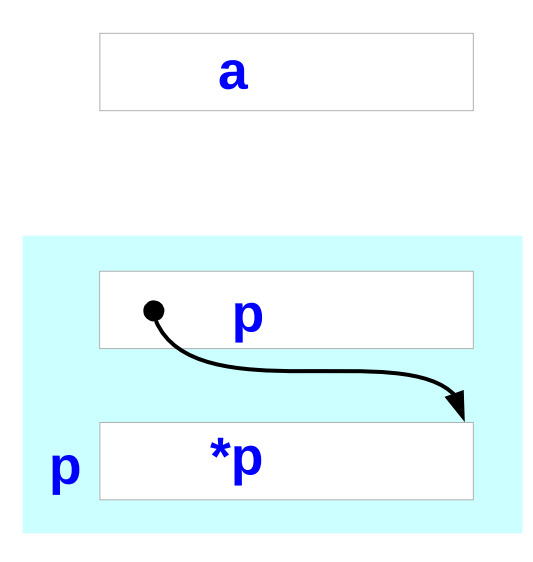

#### **q : double int pointer variables**

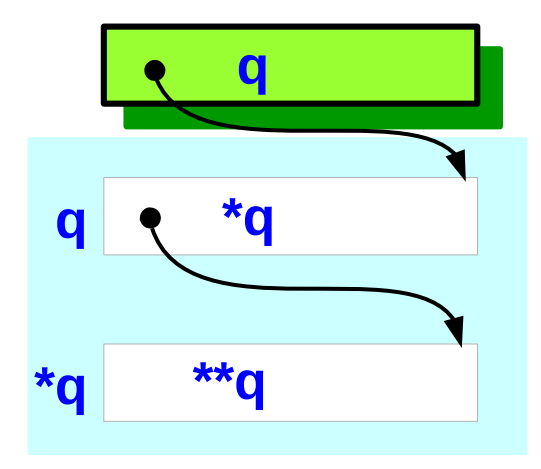

### **Series : 5. Series : 5.**<br> **Applications of Pointers** 23 The Magnetic Music Computers of Pointers and Applications of Pointers 23 The Magnetic Music Computers of  $\frac{6}{6}$

### Values of double pointer variables

$$
\boxed{\text{int **p, **q ;}}
$$

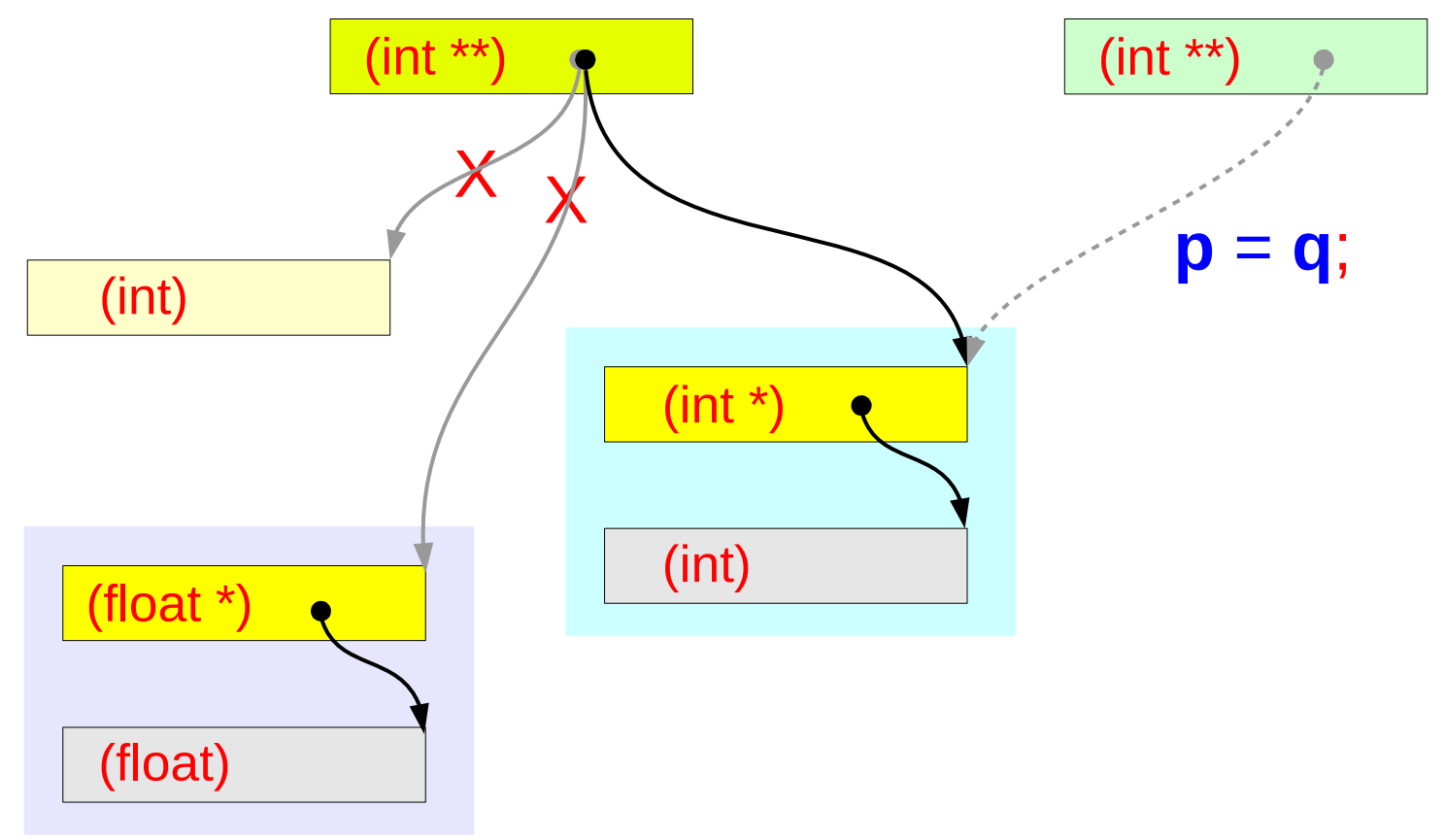

### **Series : 5. Series : 5.**<br> **Applications of Pointers** 24 The Manuson of Pointers and the Series of Pointers and the Series of Pointers 24 The Manuson of Pointers 24 The Manuson of Pointers 24 The Manuson of Pointers 2018

# Pointed Addresses and Data

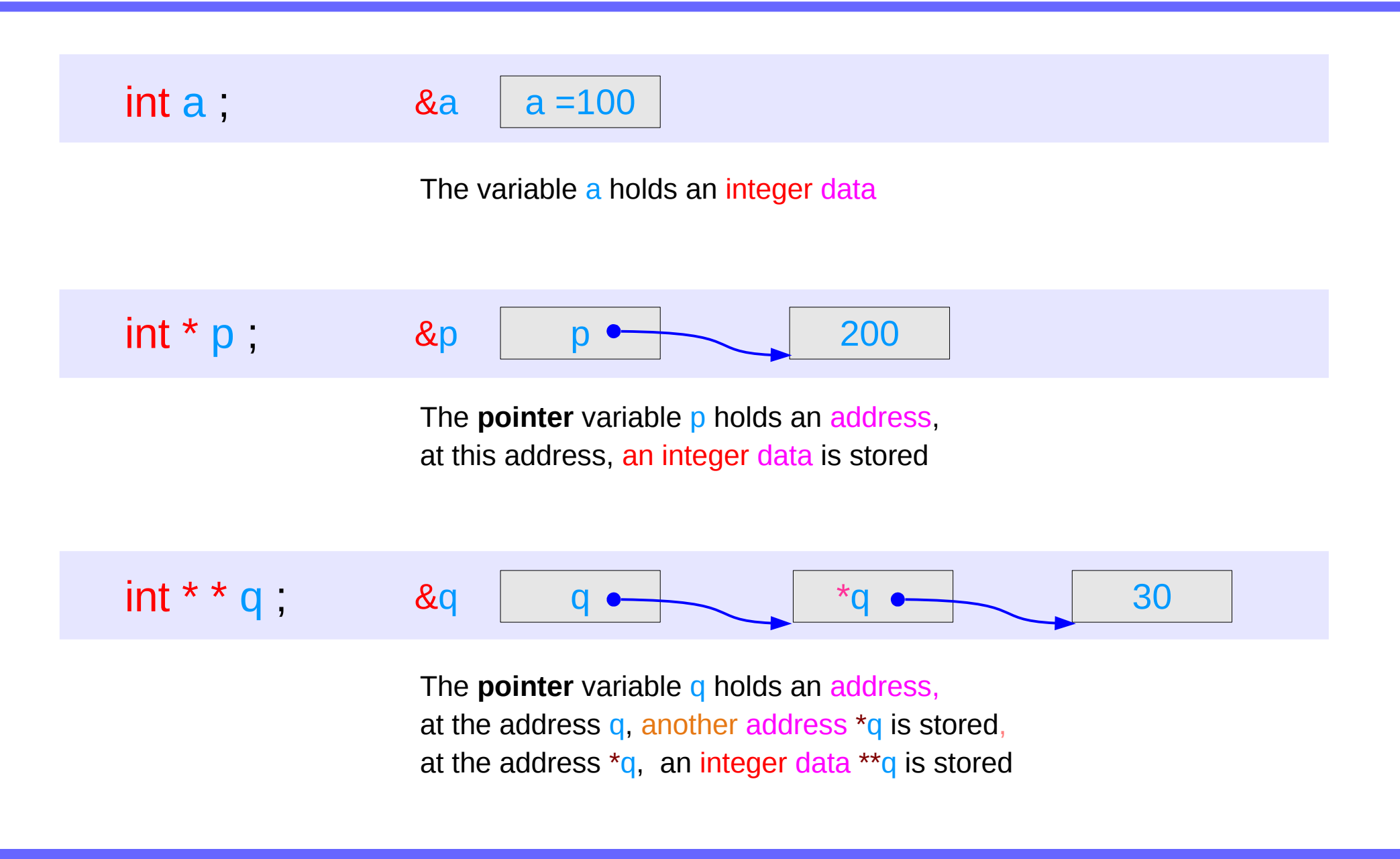

### **Series : 5. Series : 5.**<br> **Applications of Pointers** 25 The Magnetic Munity of Series of Pointers and Applications of Pointers 25 The Magnetic Munity of  $\frac{6}{6}$ /18

# Dereferencing Operations

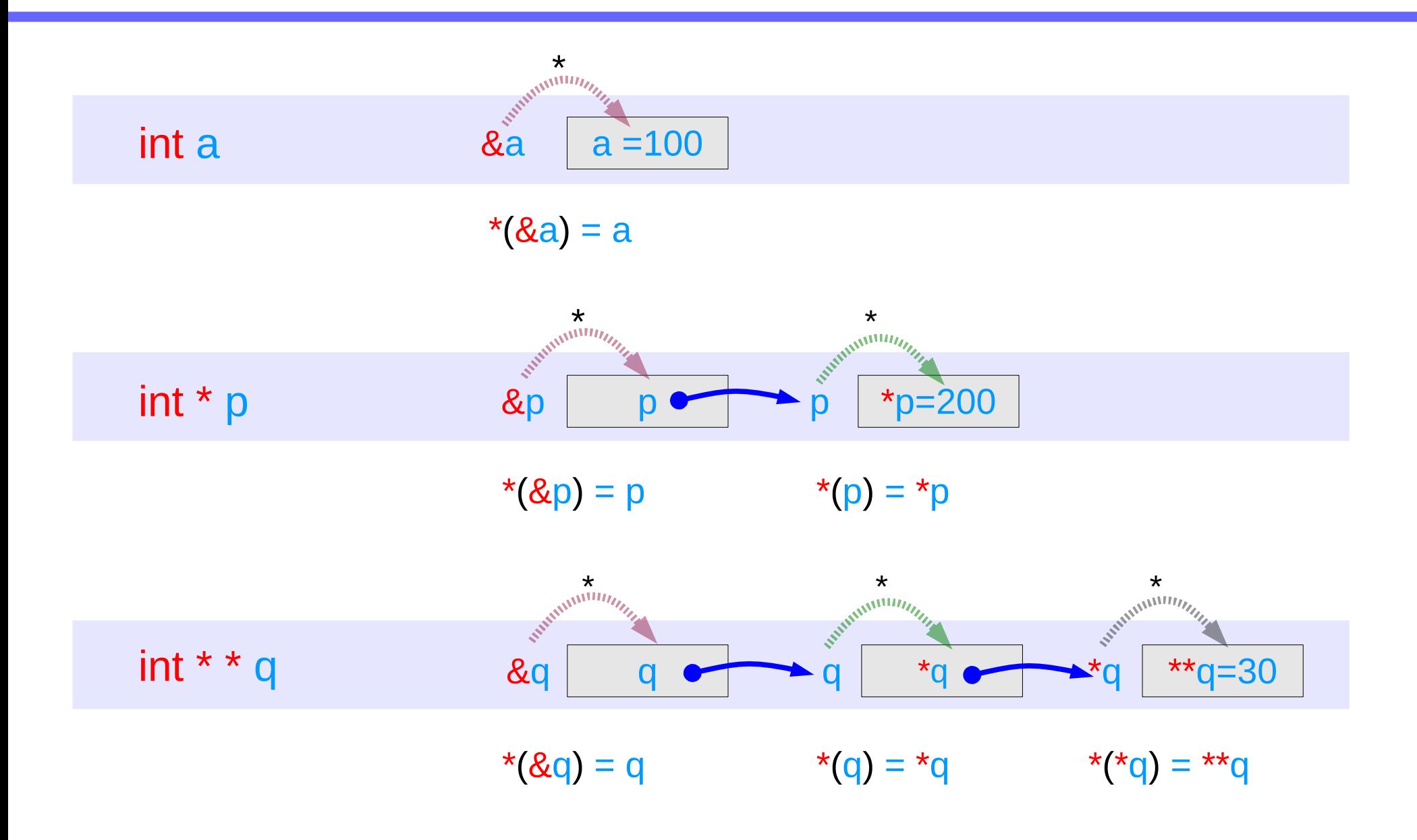

### **Series : 5. Series : 5.**<br> **Applications of Pointers** 26 26 Mapplications of Pointers **26** Mapplications of Pointers **26**

# Direct Access to an integer **a**

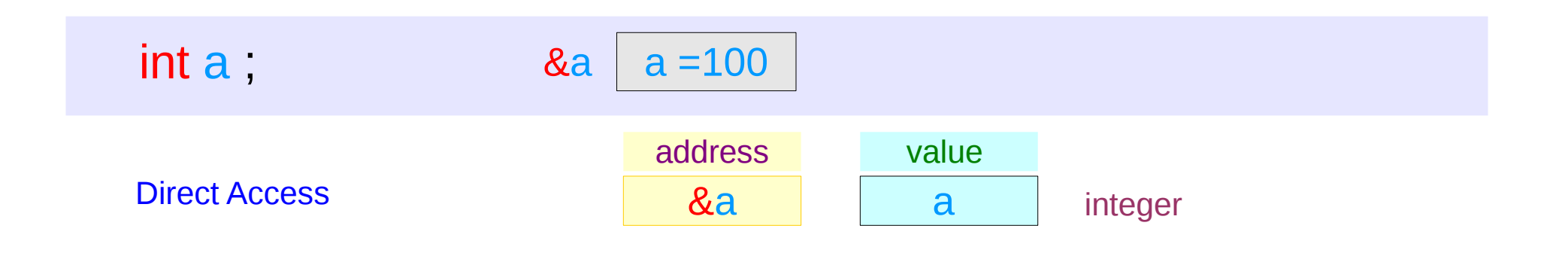

**1** memory access

# Indirect Access **\*p** to an integer **a**

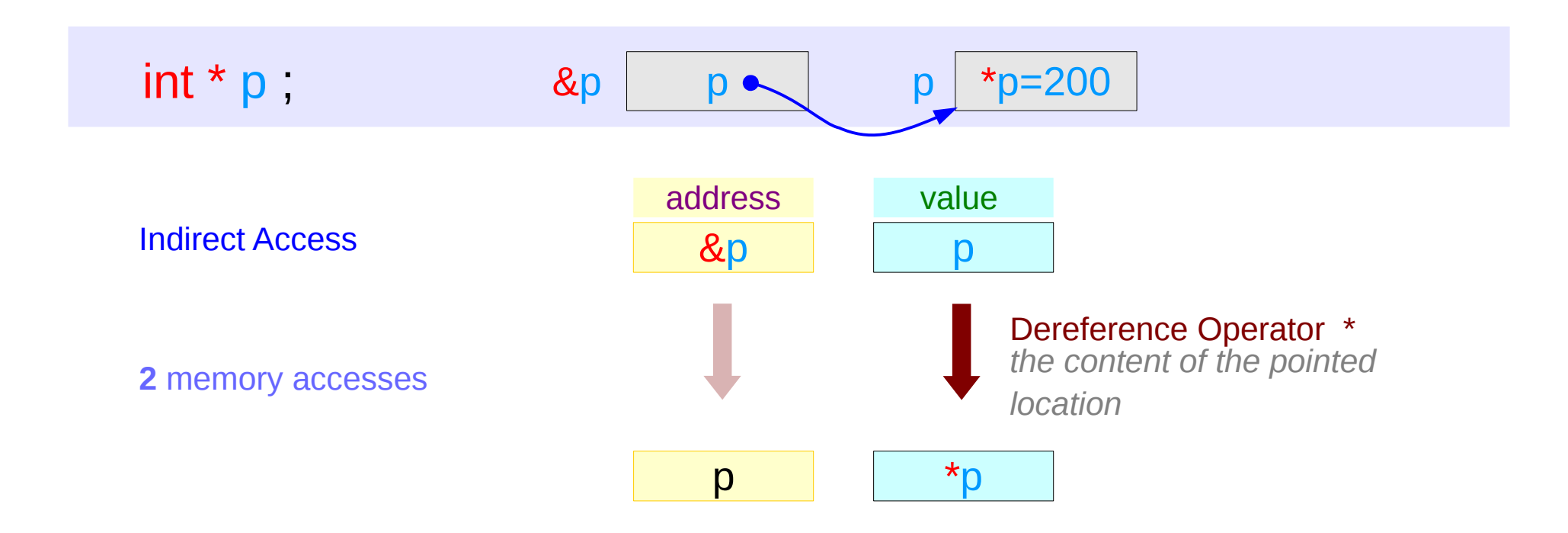

### **Series : 5. Series : 5.**<br> **Applications of Pointers** 28 The Magnetic Munity of Series of Pointers and Applications of Pointers 28 The Magnetic Munity of  $\frac{6}{6}$ /18

# Double Indirect Access **\*\*q** to an integer **a**

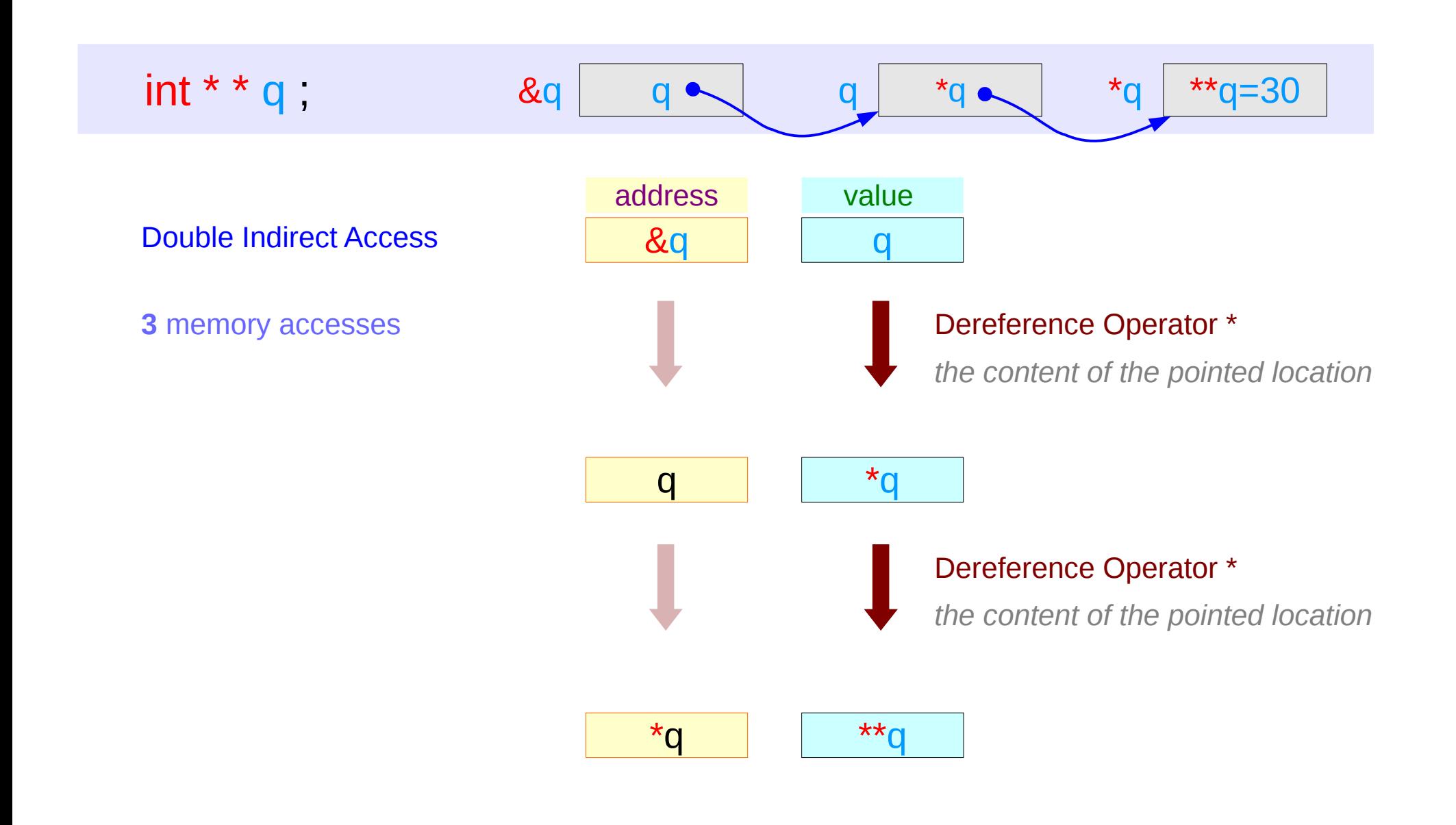

#### **Series : 5. Series : 5.**<br> **Applications of Pointers** 29 The Magnetic Munity of Series of Pointers and Applications of Pointers 29 The Magnetic Munity of  $\frac{6}{6}$ /18

### Values of Variables

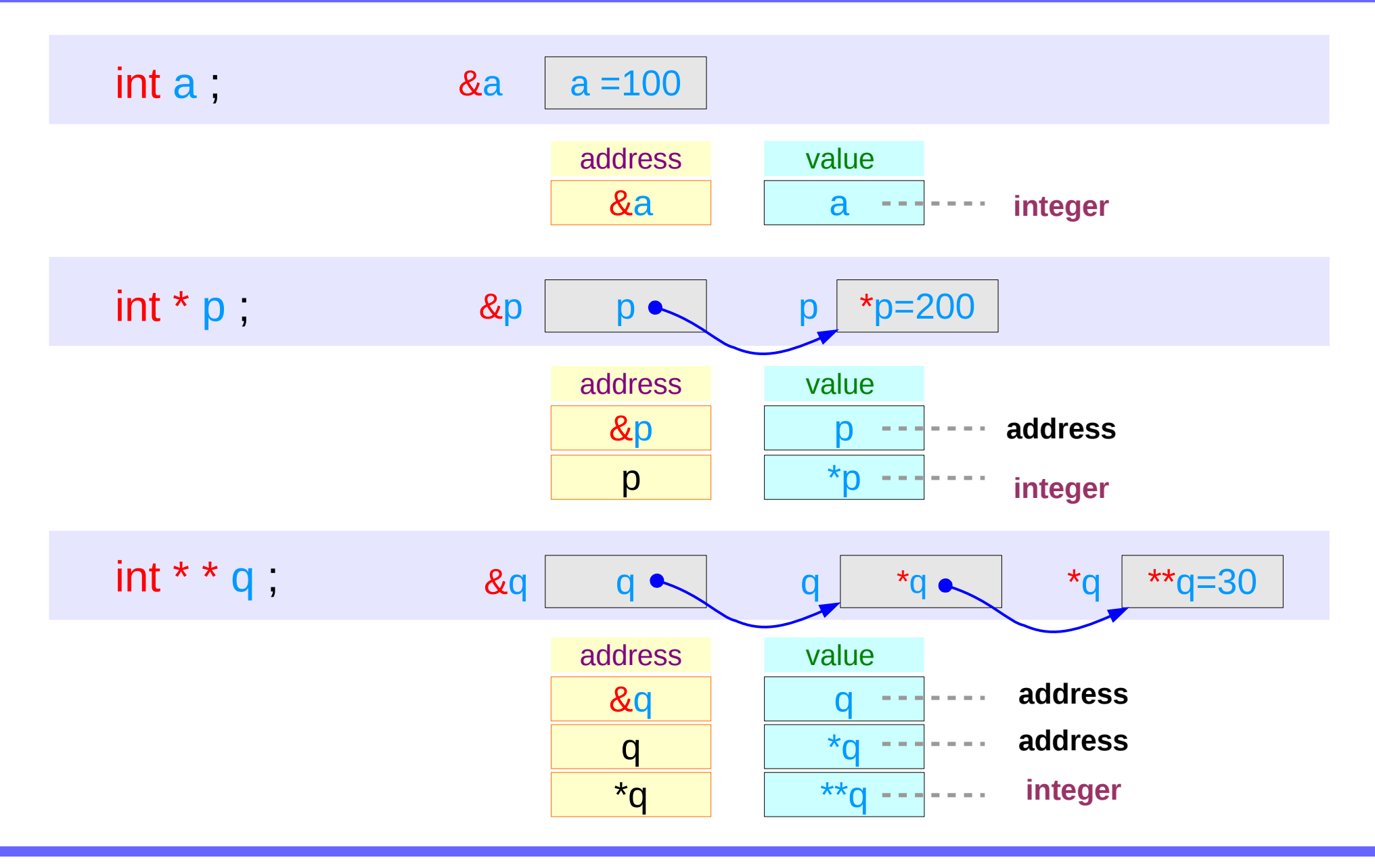

### **Series : 5. Series : 5.**<br> **Applications of Pointers** 30 The Magnetic Munity of Series of Pointers and Applications of Pointers 30 The Magnetic Munity of  $\frac{6}{6}$ /18

# Swapping pointers

- pass by reference
- double pointers

# Swapping integer pointers

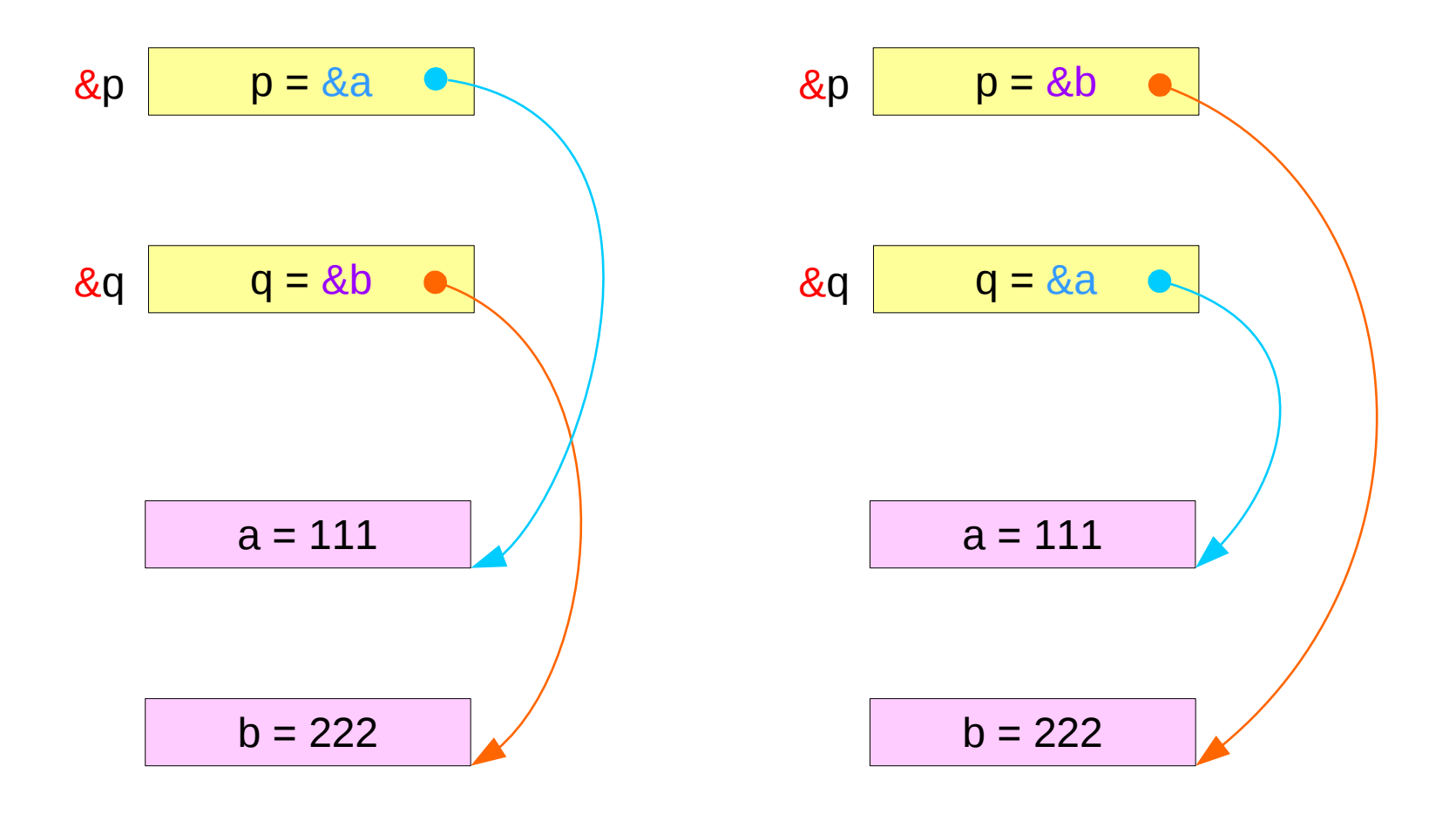

### **Series : 5. Series : 5.**<br> **Applications of Pointers** 32 *Young Won Lim*<br>
6/6/18

# Swapping integer pointers

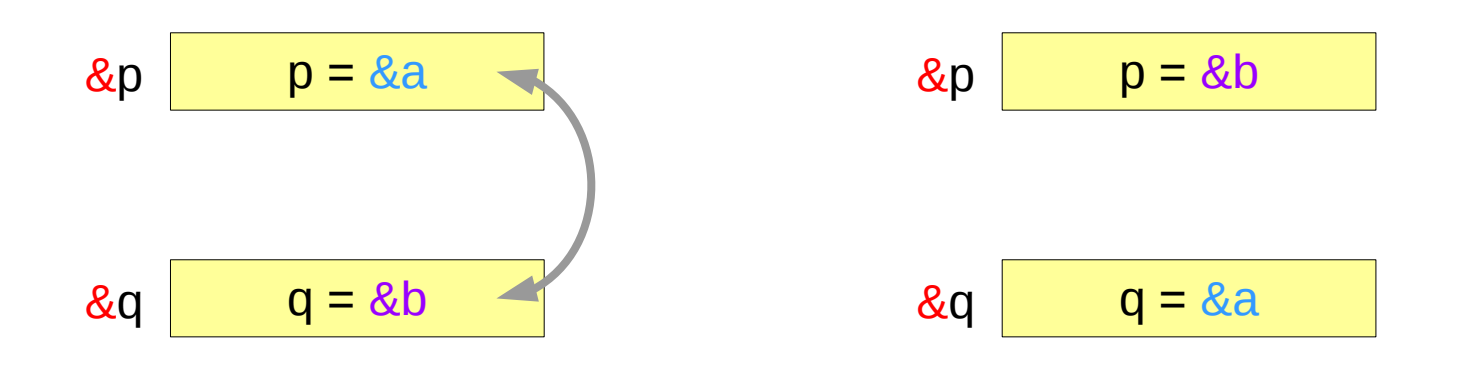

**swap\_pointers( &p, &q ); swap\_pointers( int \*\*, int \*\* );** function call function prototype **int \*p, \*q;**

# Pass by integer pointer reference

```
void swap pointers (int **m, int **n)
{
    int* tmp;
    tmp = \pm m;
    *m = *n;
    *<b>n</b> = \text{tmp};}
```
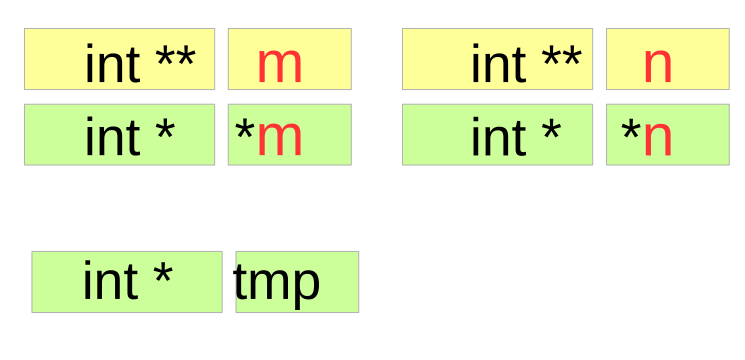

int  $a, b$ ; int  $[p, \infty]$ ; p=&a, q=&b; … swap pointers( $&p, \&q$ );

**Series : 5. Series : 5.**<br> **Applications of Pointers** 34 The Manuson of Pointers of Pointers 6/6/18

# Array of Pointers

# Array of Pointers

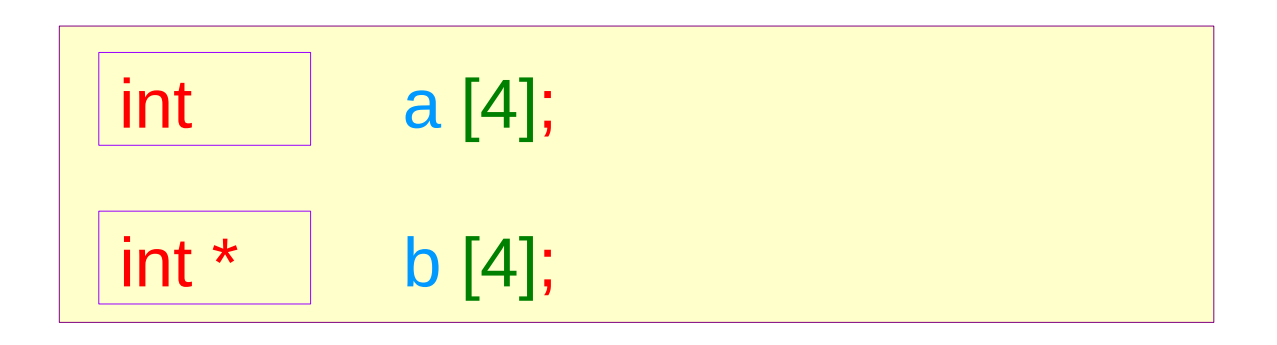

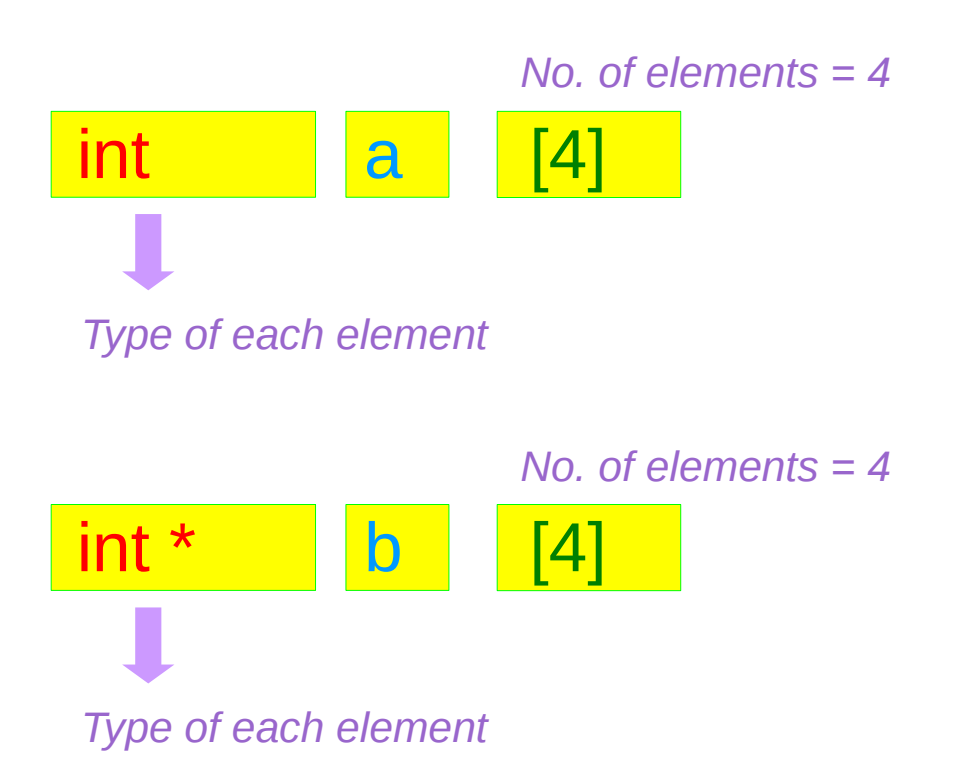

### **Series : 5. Series : 5.**<br> **Applications of Pointers** 36 36 Mapplications of Pointers **1997 1998** Mapplications of Pointers

### Array of Pointers – variable view

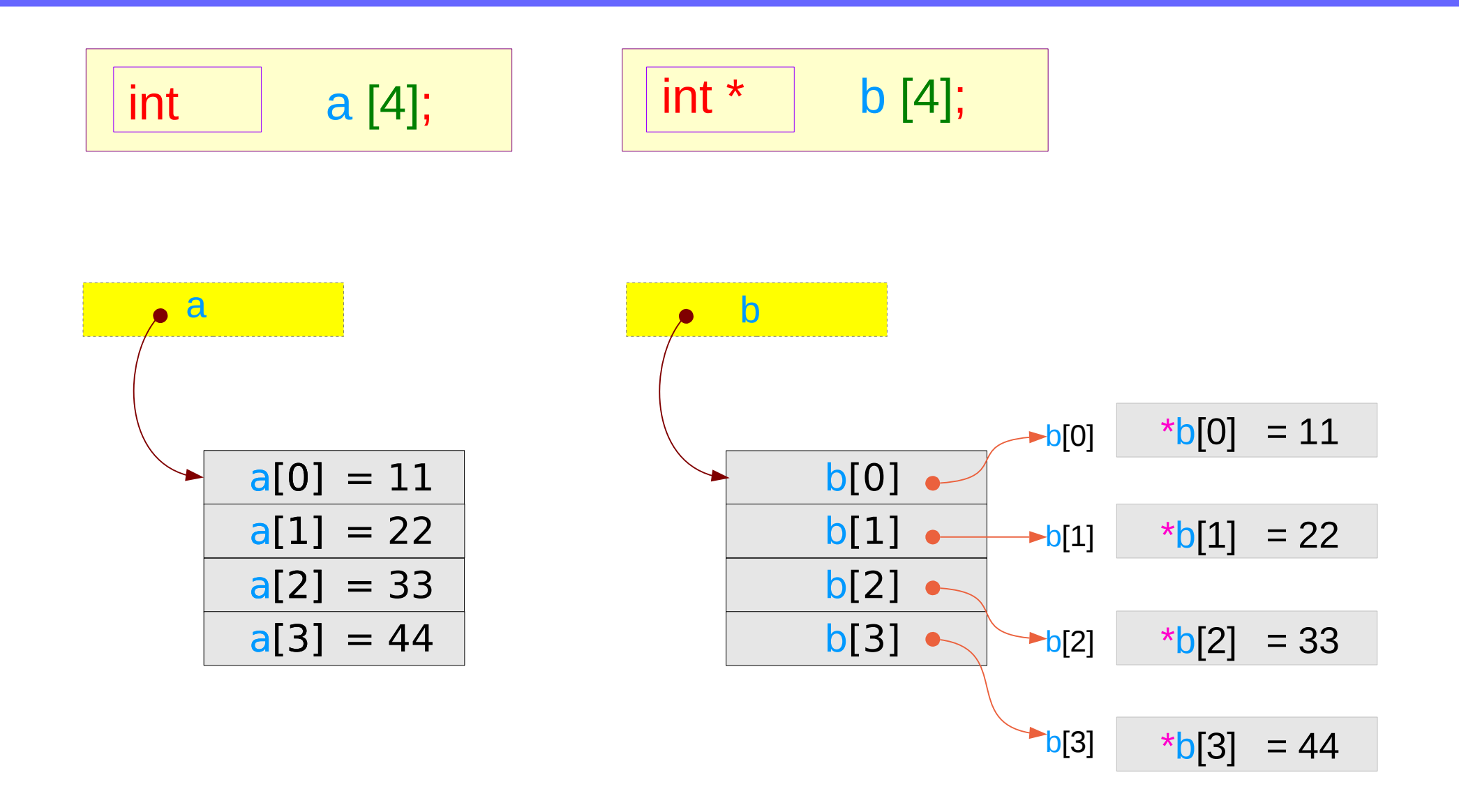

### **Series : 5. Series : 5.**<br> **Applications of Pointers** 37 The Series of Series of Series and Series of Series 37 The Series of Pointers and Series 37 The Series of Series 2018

### Array of Pointers – type view

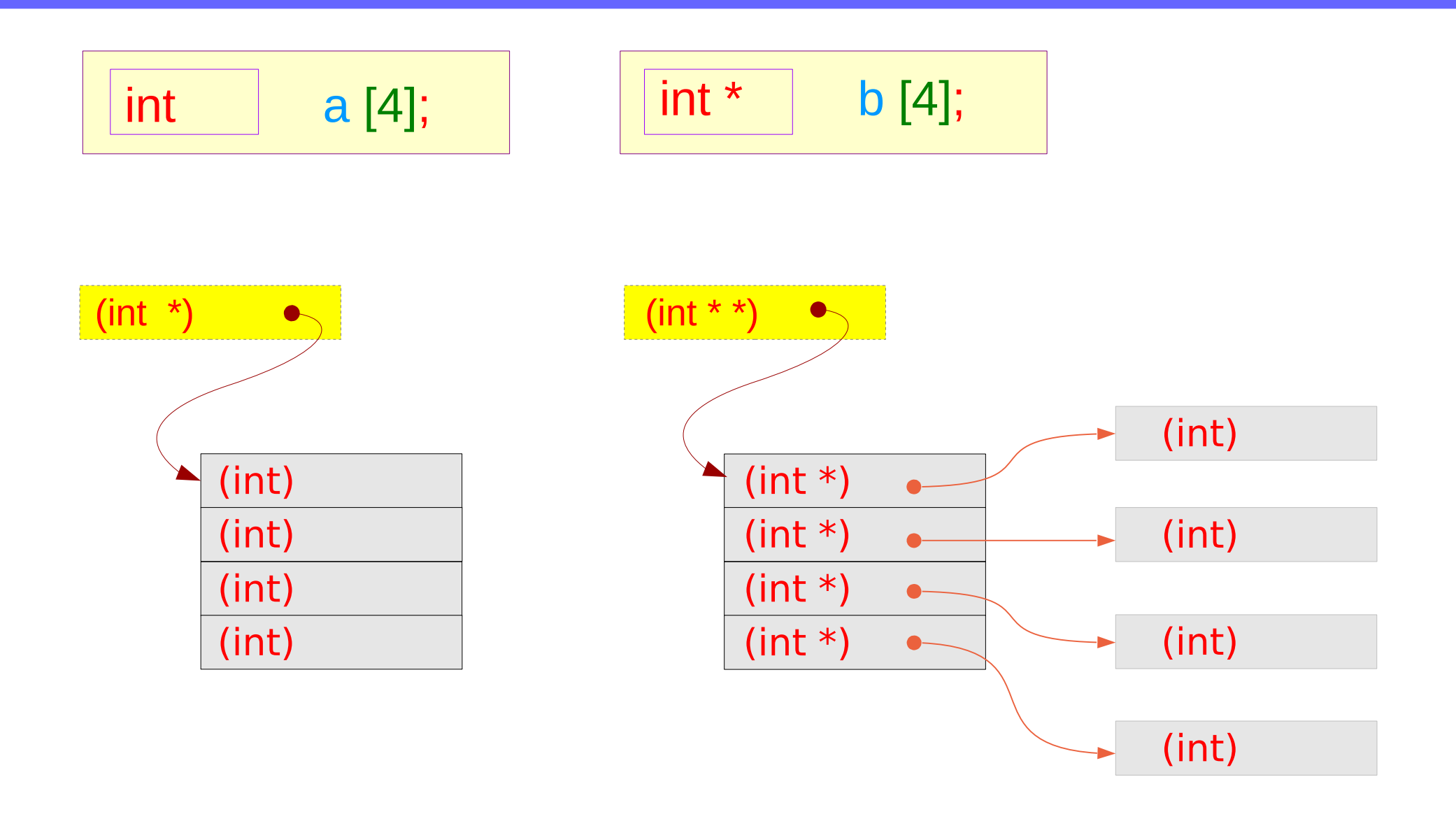

### **Series : 5. Series : 5.**<br> **Applications of Pointers** 38 The Series of Series of Series and Series of Series 38 The Series of Series of Pointers 38 The Series of Series 38 The Series of Pointers 38 The Series of Series 38 The Series o

# Pointer to Arrays

# Pointer to an array – variable declarations

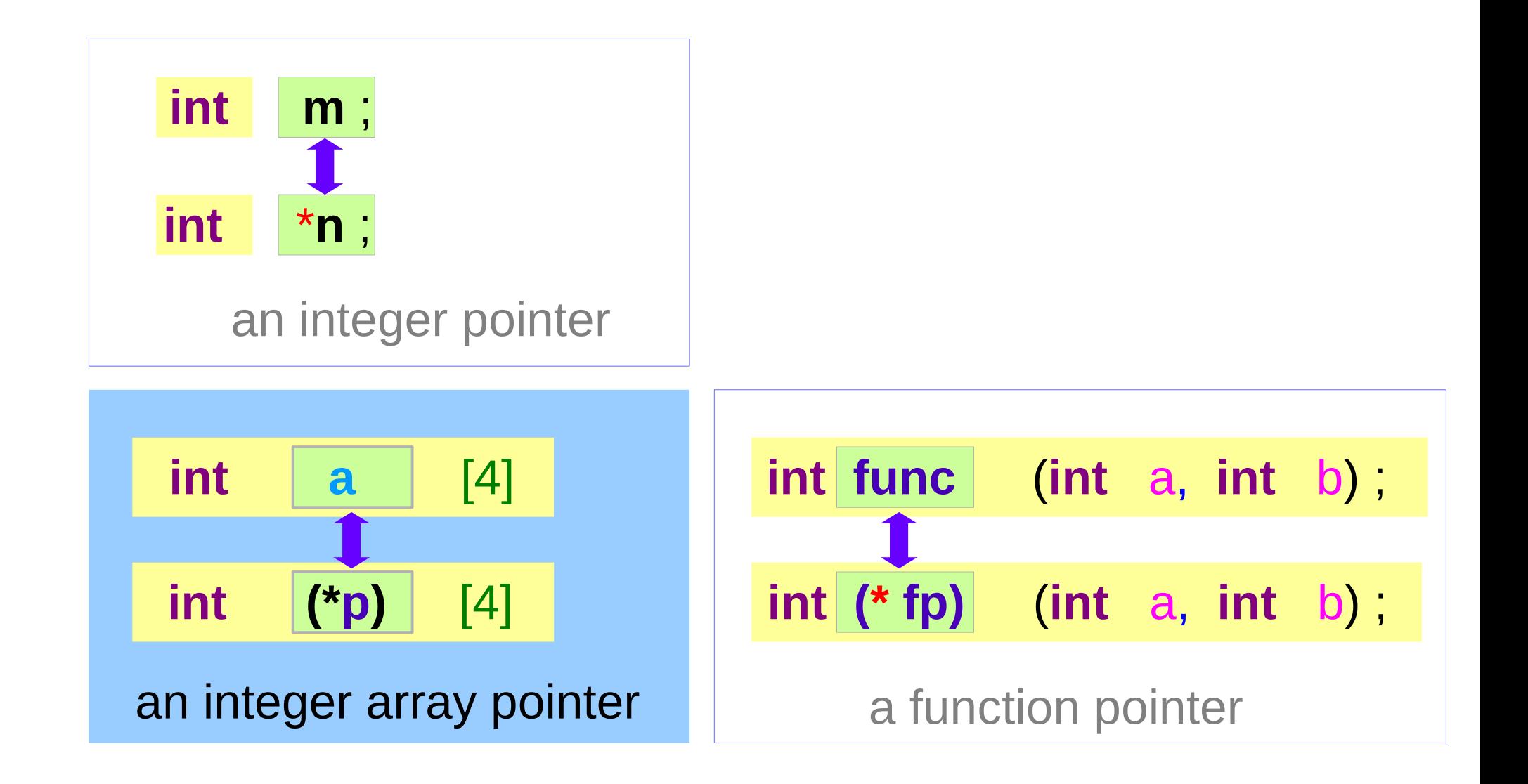

# Pointer to an array – a type view

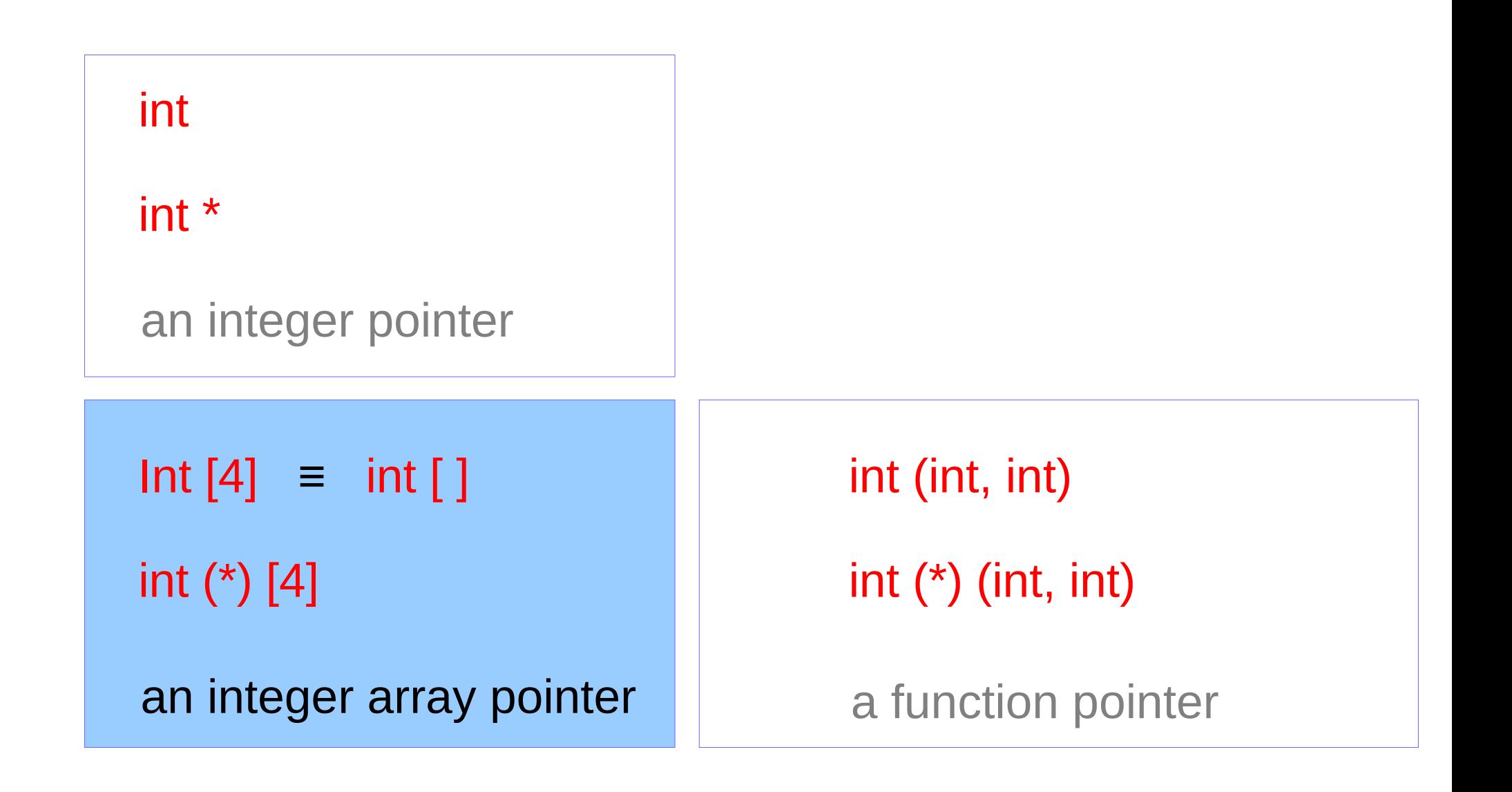

# Pointer to an Array : Assignment and Dereference

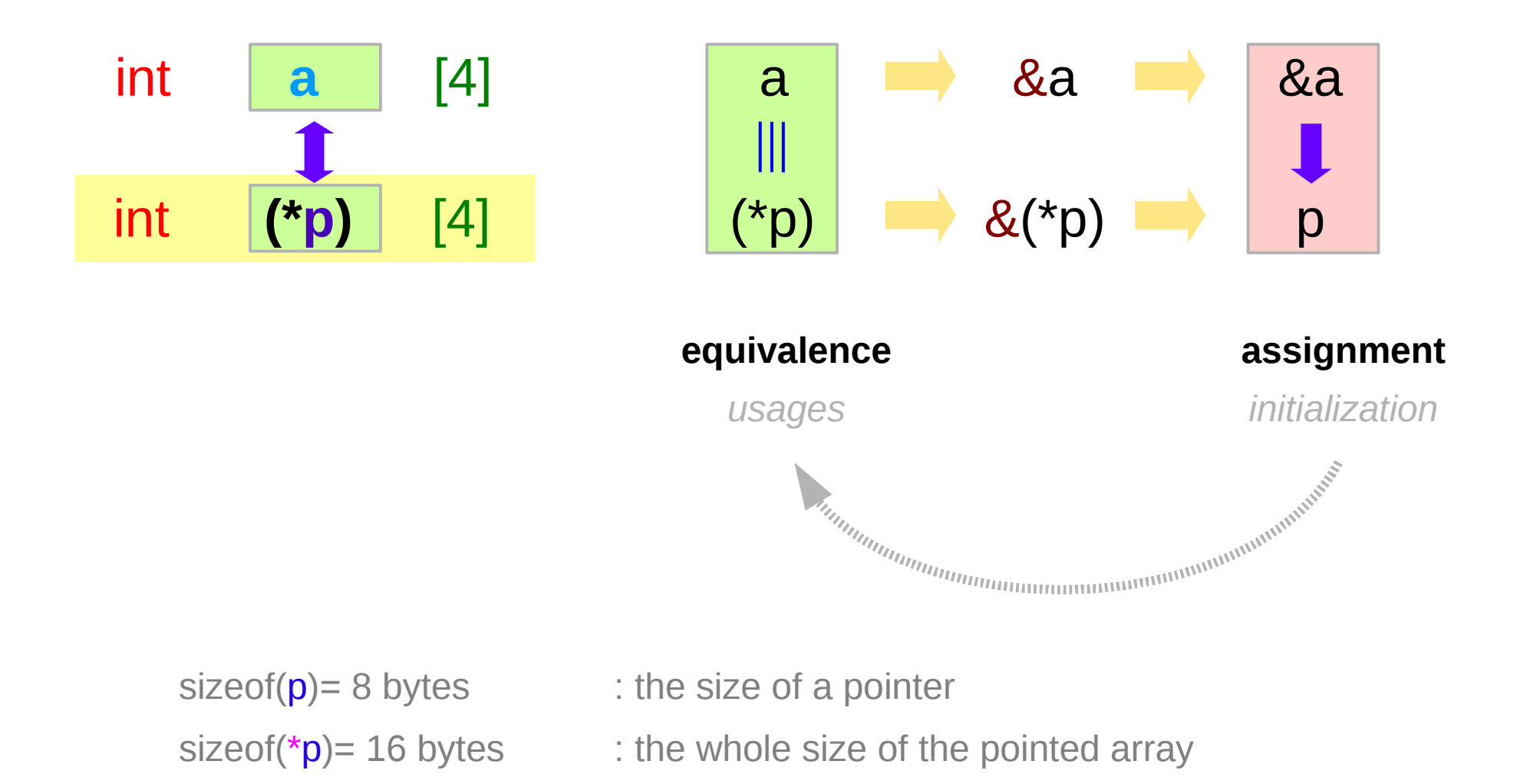

### **Series : 5. Series : 5.**<br> **Applications of Pointers**  $42$  Applications of Pointers **1998**

### Pointer to an array – a variable view

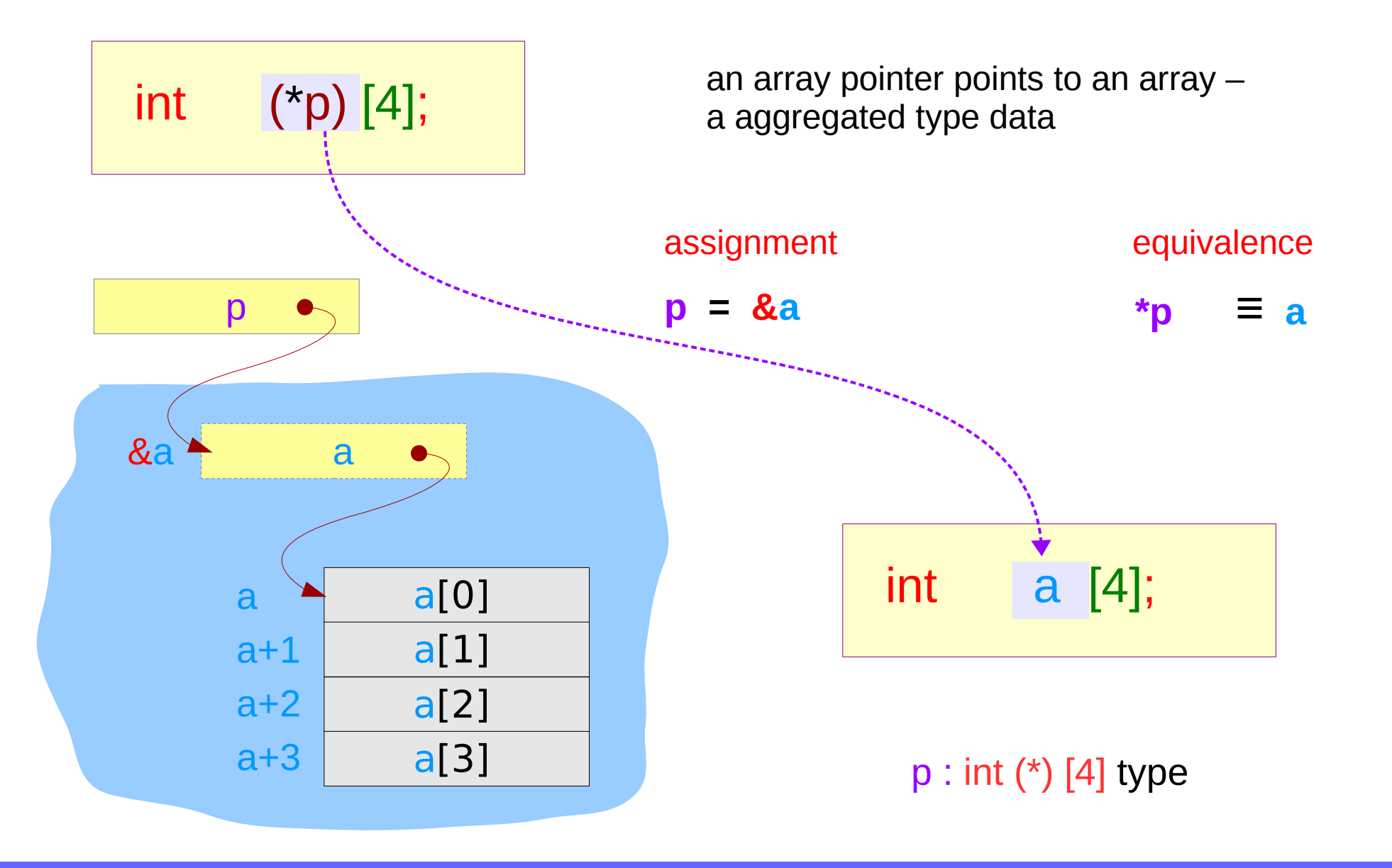

### **Series : 5. Series : 5.**<br> **Applications of Pointers**  $43$ <br>
Applications of Pointers  $\frac{6}{6/18}$

### Pointer to an array – a variable view

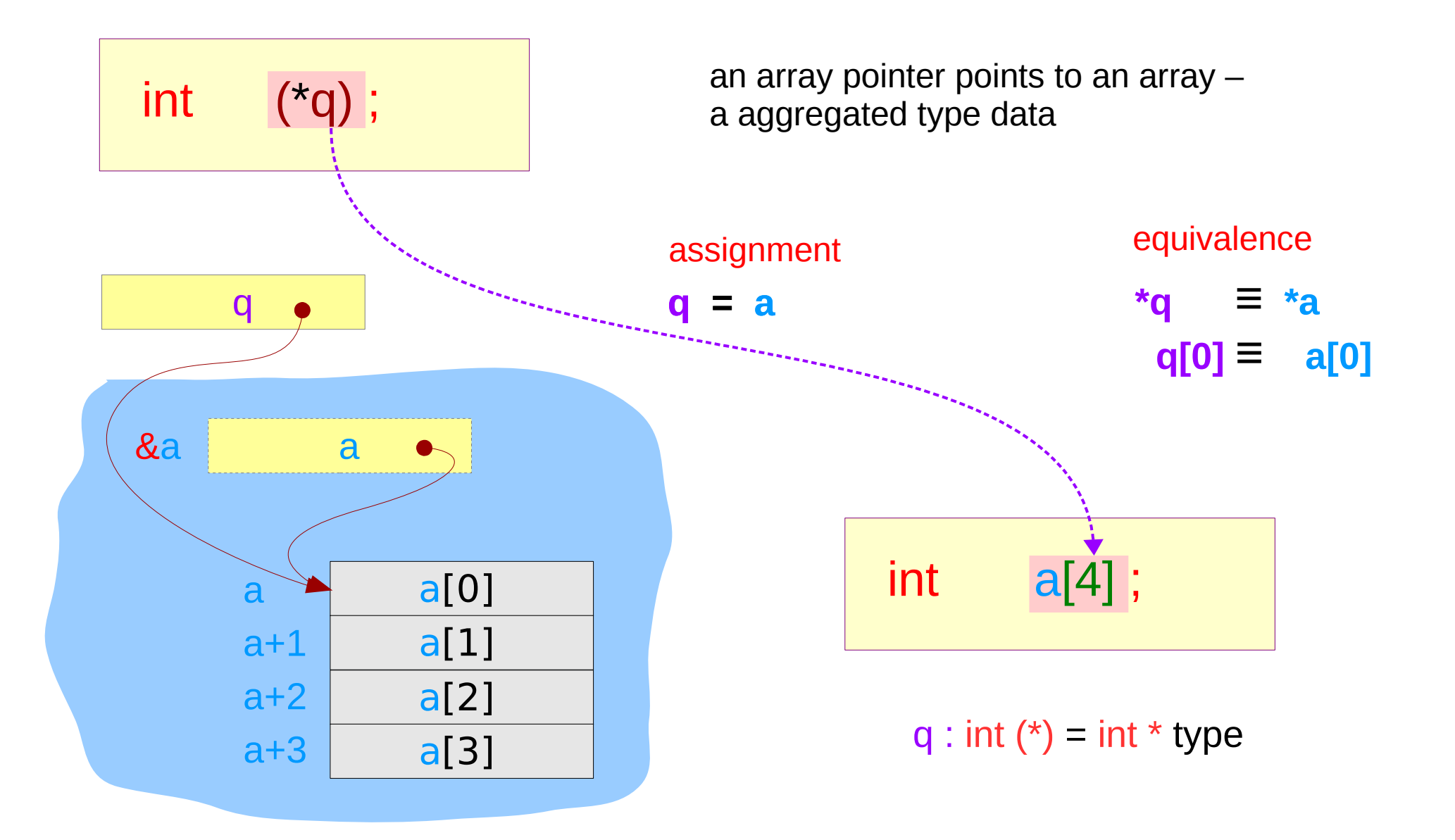

#### **Series : 5. Series : 5.**<br> **Applications of Pointers**  $44$  Applications of Pointers **6/6/18**

# Pointer to an array – a aggregated type view

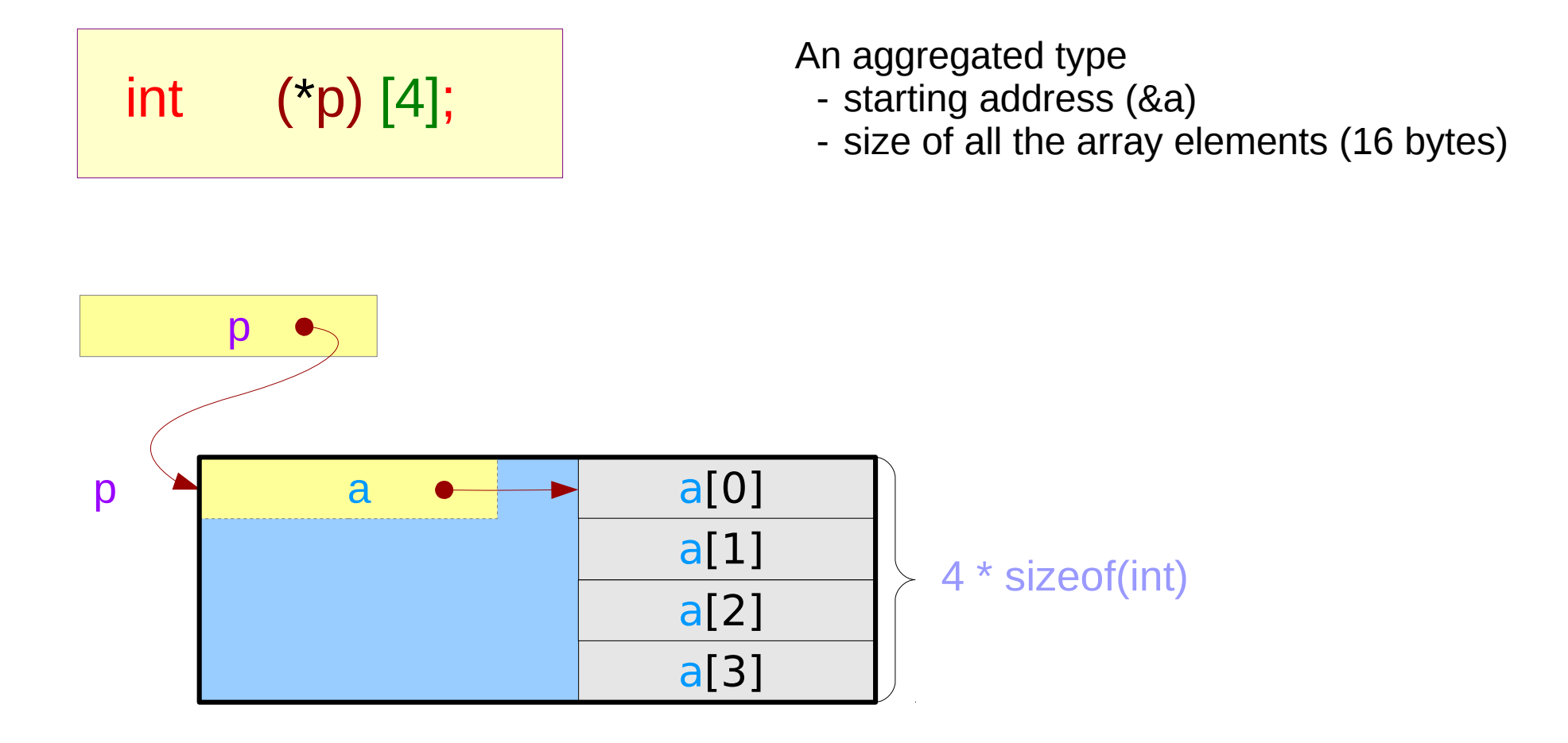

# Incrementing a pointer to an array

$$
\int \int_0^{\pi} f(x) \, dx \quad \text{(a)}
$$

**Address value** (p+1) – **Address value** (p)

 $=$  (long) (p+1) - (long) (p)  $=$  4  $*$  sizeof(int)

#### **Aggregated Type Size**

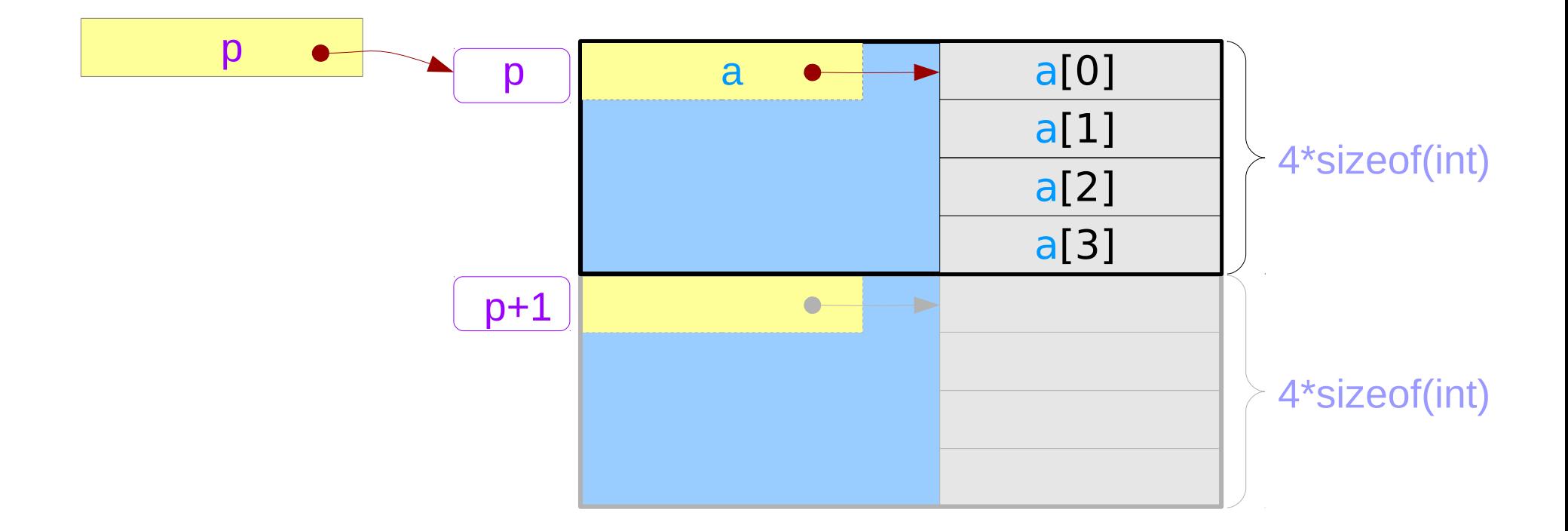

#### **Series : 5. Series : 5.**<br> **Applications of Pointers**  $46$  Young Won Lim

### Pointer to an array – a variable view

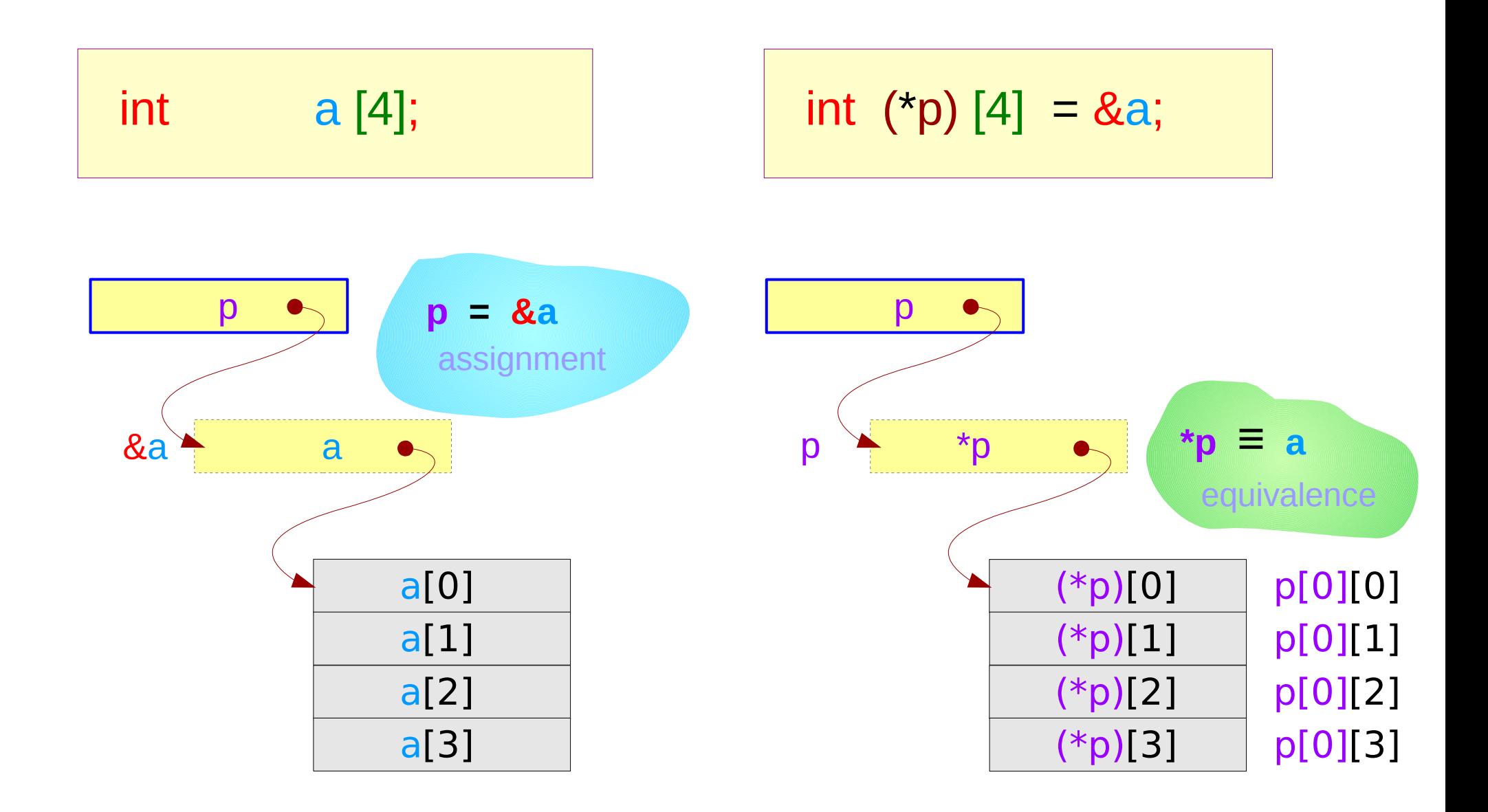

#### **Series : 5. Series : 5.**<br> **Applications of Pointers**  $47$  The Magnesian of Series of Series and Applications of Pointers and  $\frac{6}{6/18}$

### Pointer to an array – an extended variable view

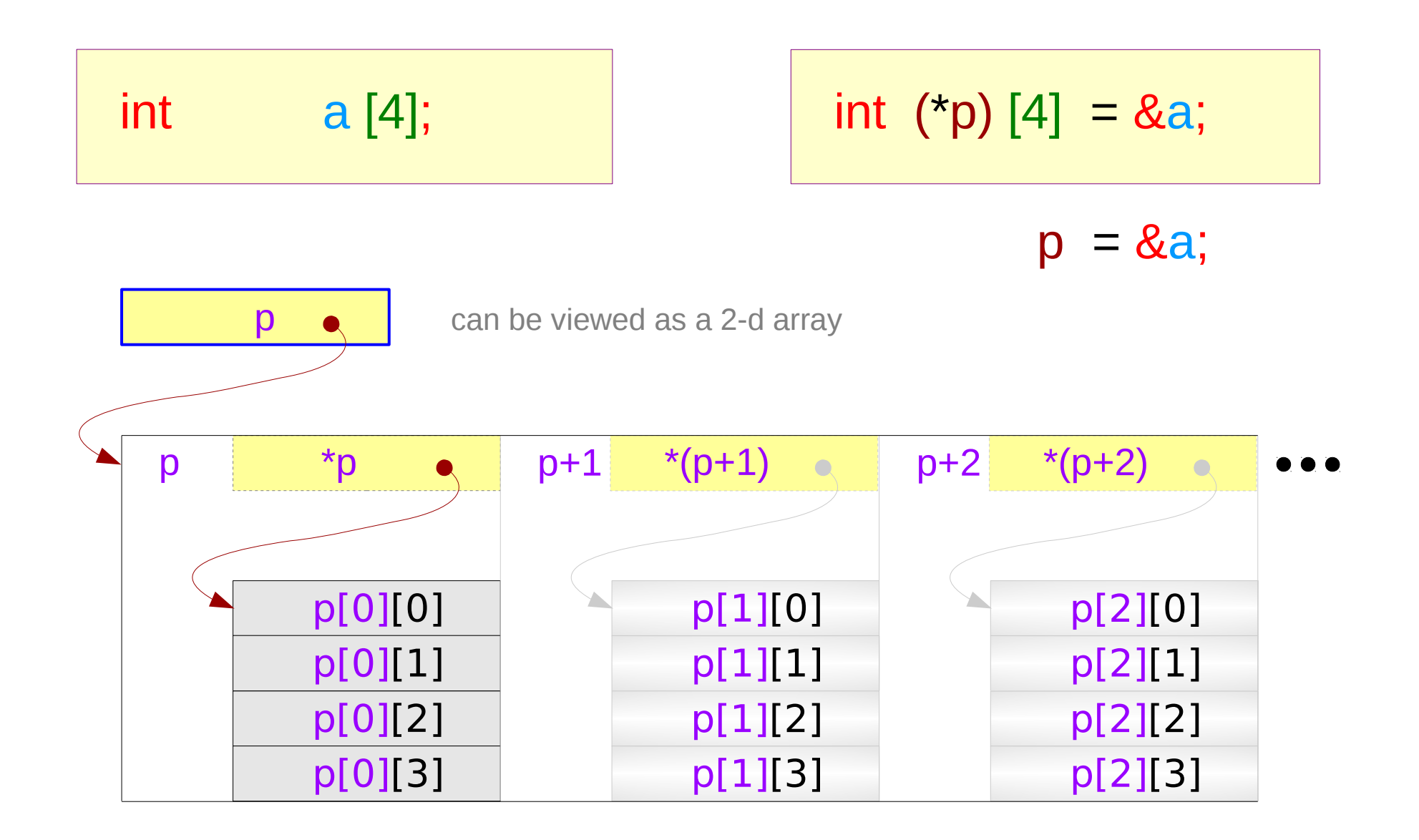

#### **Series : 5. Series : 5.**<br> **Applications of Pointers**  $48$  Applications of Pointers **18** Applications of Pointers **18** Applications **18** 6/6/18

# Pointer to an array – a type view

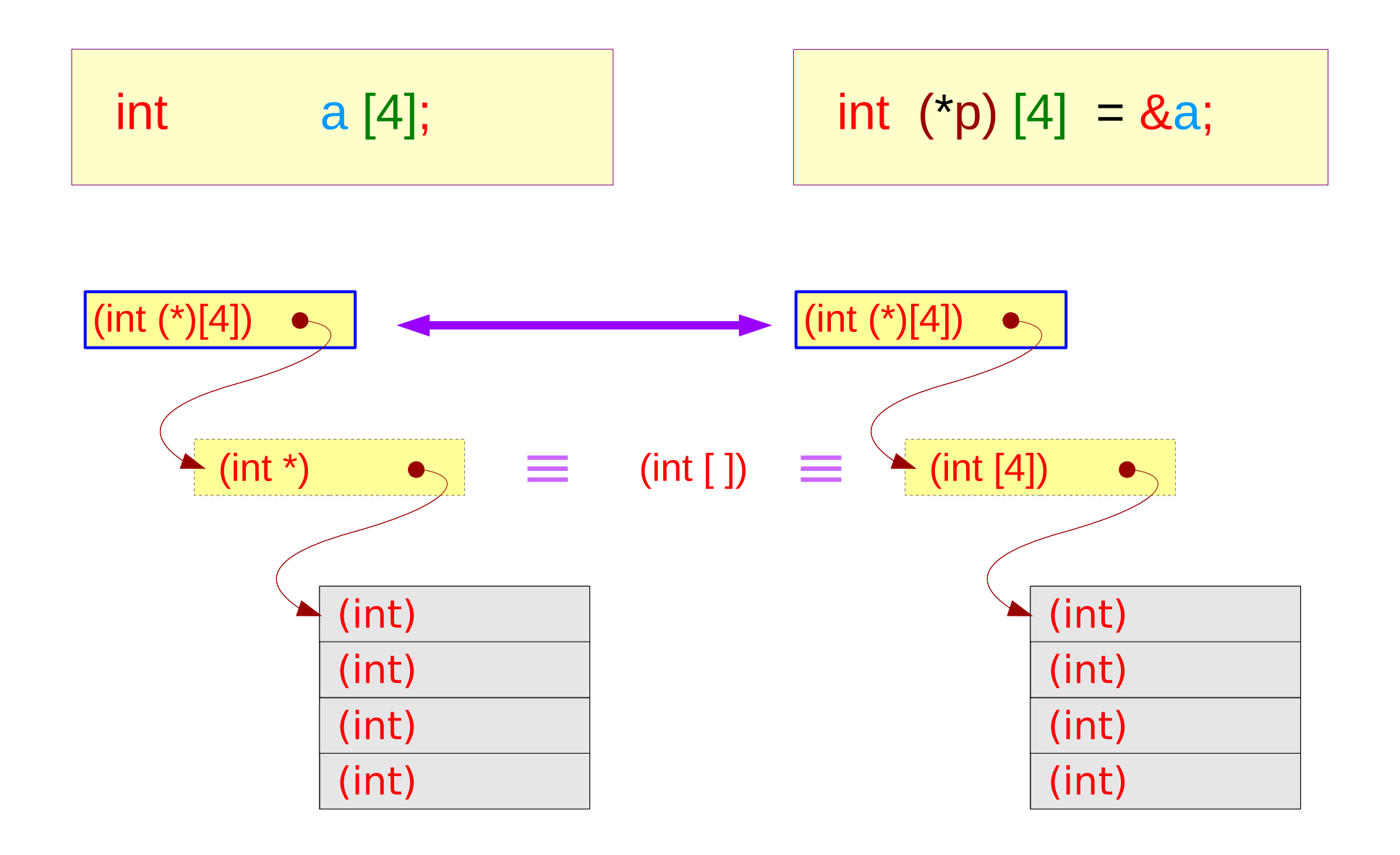

### **Series : 5. Series : 5.**<br> **Applications of Pointers** 49 The Manual Music of Series of Applications of Pointers and Applications of Pointers and Applications of Pointers and Applications of Pointers and Applications of Pointers and Ap

# Double pointer to an array – a type view

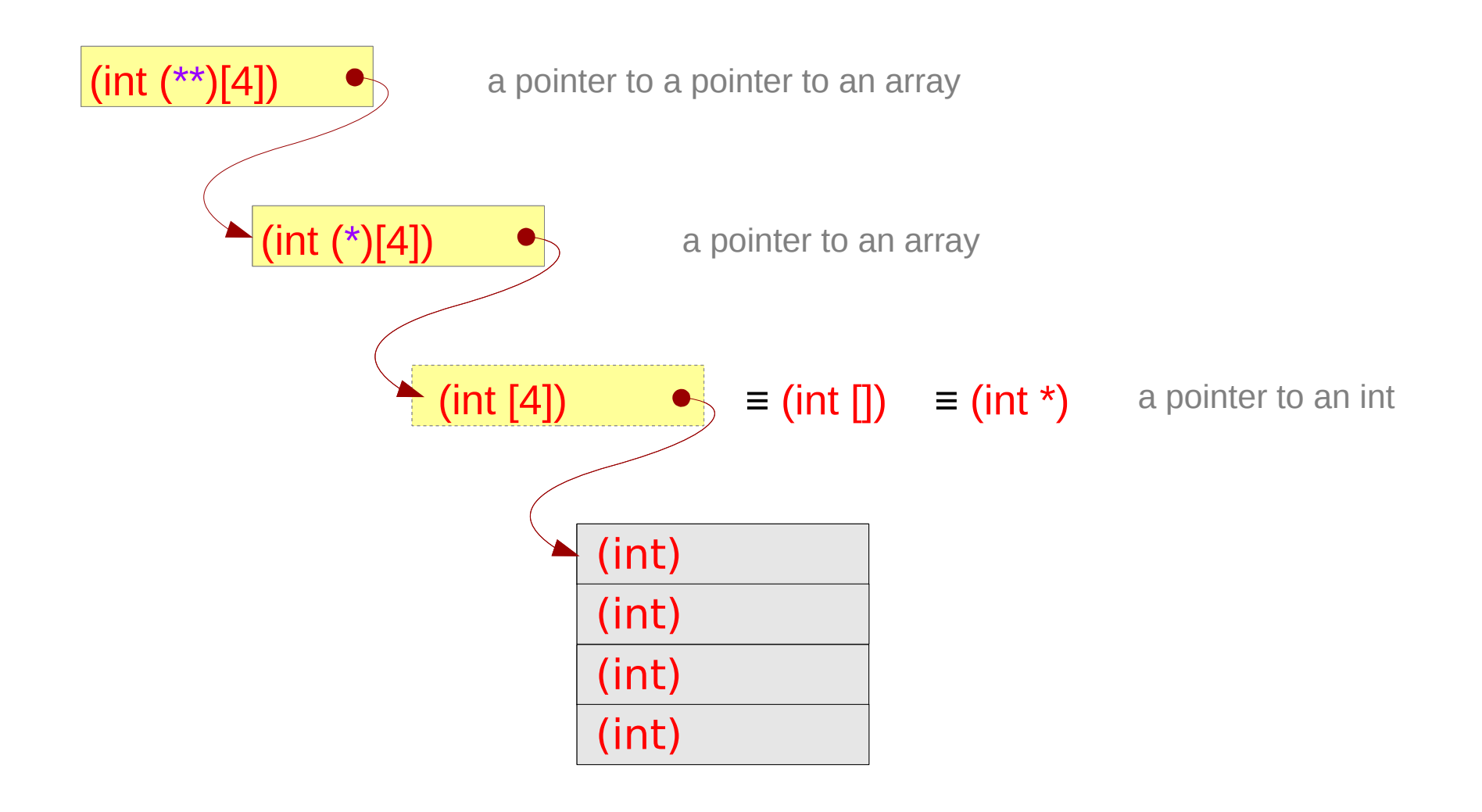

### **Series : 5. Series : 5.**<br> **Applications of Pointers** 50 The Series of Series of Series and Series of Series Series of Series 50 The Series of Series of Series Series Series Series Series Series Series Series Series Series Series Seri

# Series of array pointers – a type view

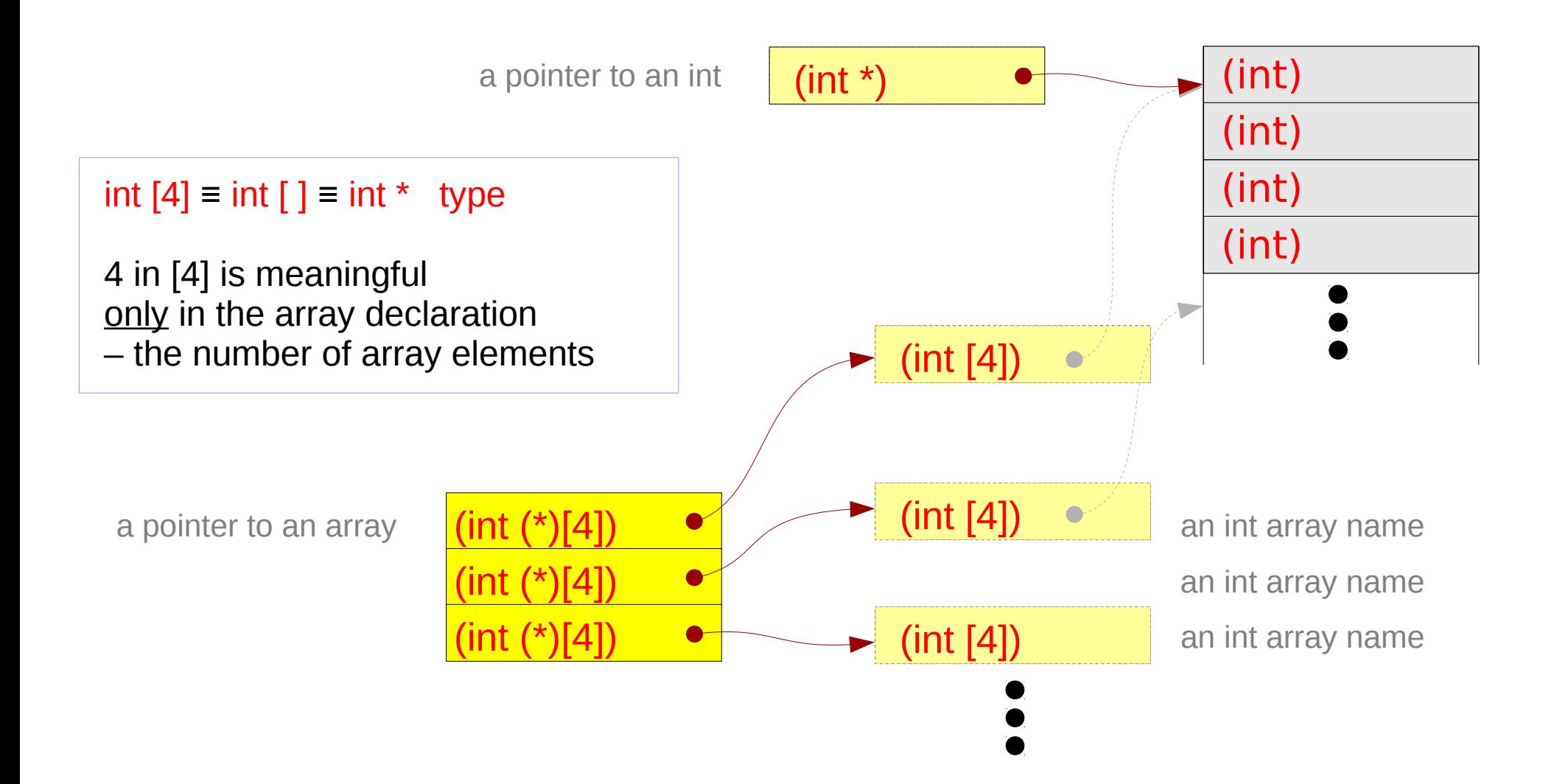

#### **Series : 5. Series : 5.**<br> **Applications of Pointers** 51 The Series of Series of Series and Series of Series Applications of Pointers 51 The Series of Series of Series Series Series and Series of Series Applications of Pointers 51 Ser

### Series of array pointers – a variable view

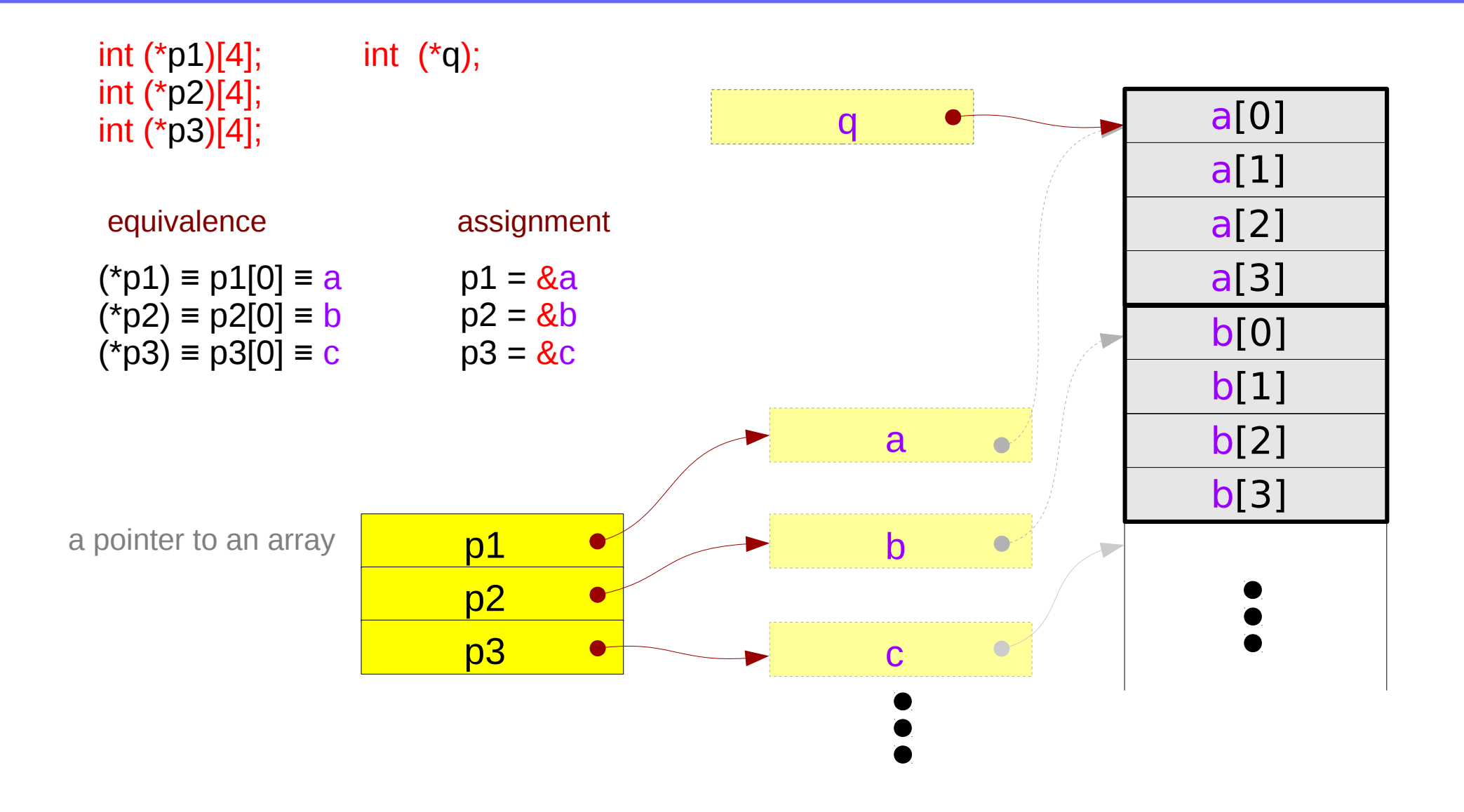

#### **Series : 5. Series : 5.**<br> **Applications of Pointers** 52 The Manuson of Series of Series and Series of Series 52 The Manuson of Pointers 6/6/18

### Pointer array – a variable view

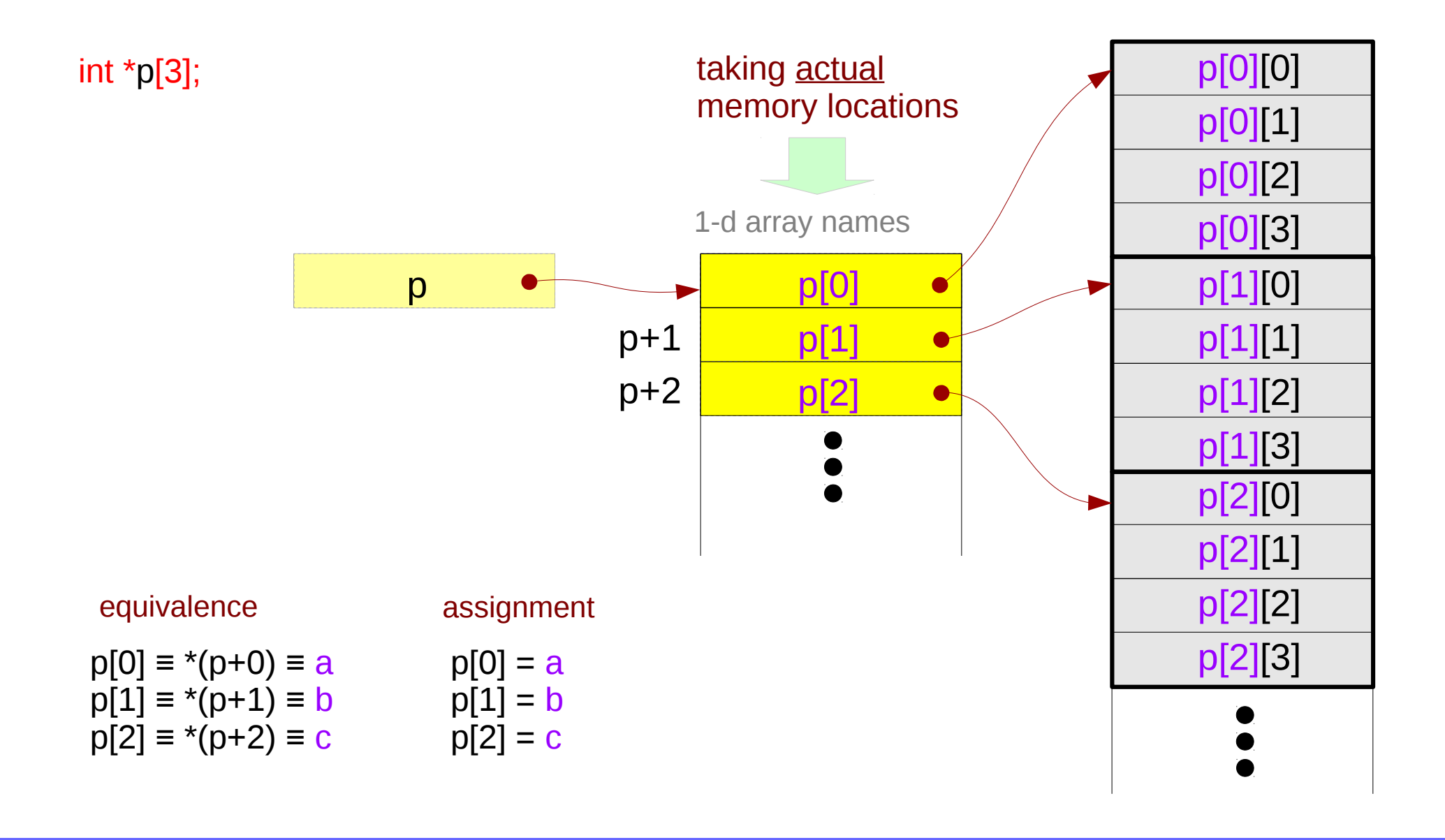

### **Series : 5. Series : 5.**<br> **Applications of Pointers** 53 The Series of Series of Series and Series of Series Series Series Series Series Series Series Series Series Series Series Series Series Series Series Series Series Series Series

# Pointer to consecutive 1-d arrays

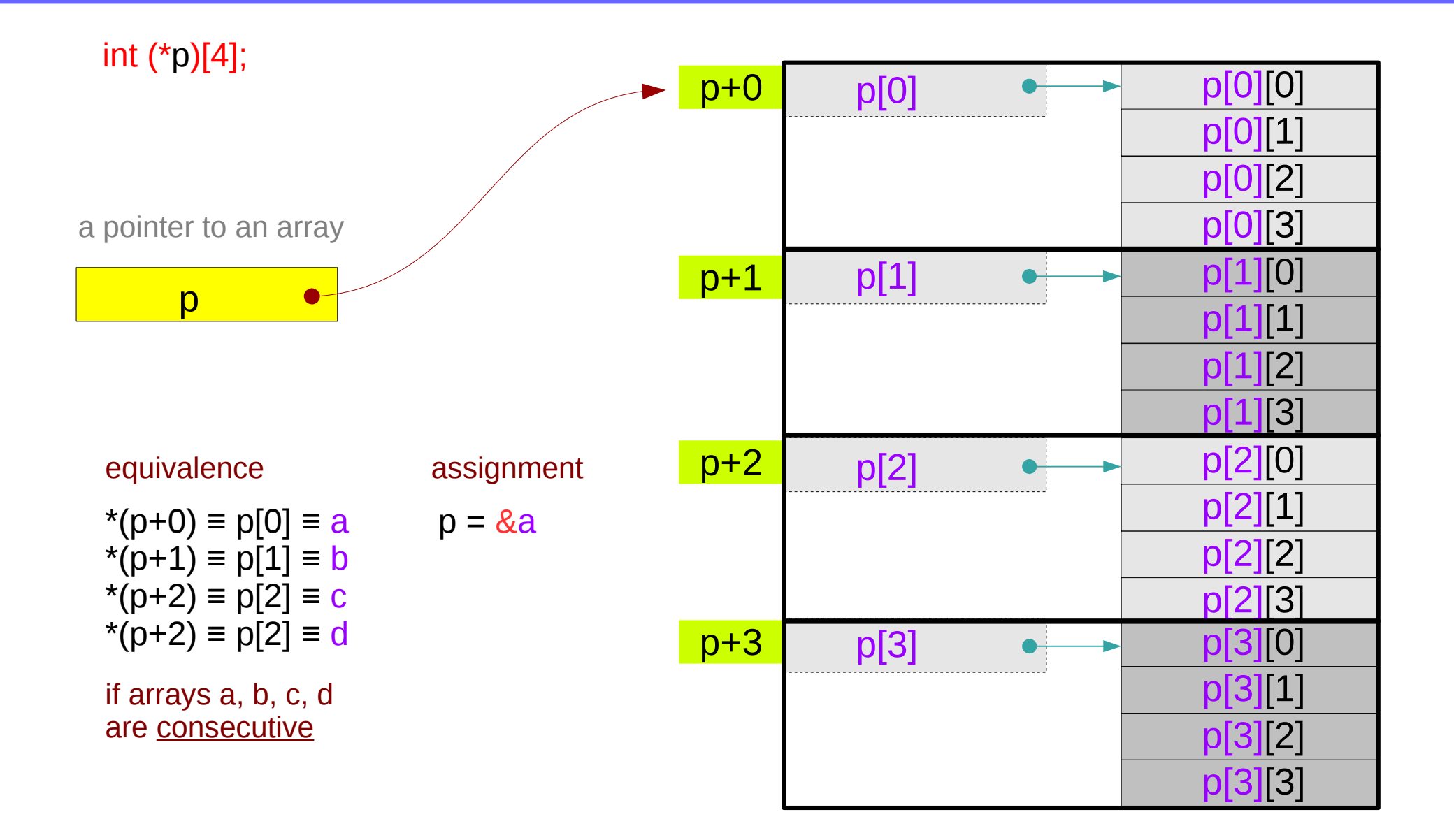

### **Series : 5. Series : 5.**<br> **Applications of Pointers** 54 **54** Young Won Lim<br> **Applications of Pointers**

# A 2-d array and its sub-arrays – a variable view

the array name **c** of a 2-d array as an array pointer which points to its  $1<sup>st</sup> 1-d$  sub-array of 4 elements.

 $c[0]$  the 1<sup>st</sup> 1-d sub-array name  $c[1]$  the  $2^{nd}$  1-d sub-array name **c[2]** the 3<sup>rd</sup> 1-d sub-array name  $c[3]$  the  $4<sup>th</sup>$  1-d sub-array name

**c[0], c[1], c[2], c[3]** can be implemented without taking actual memory locations

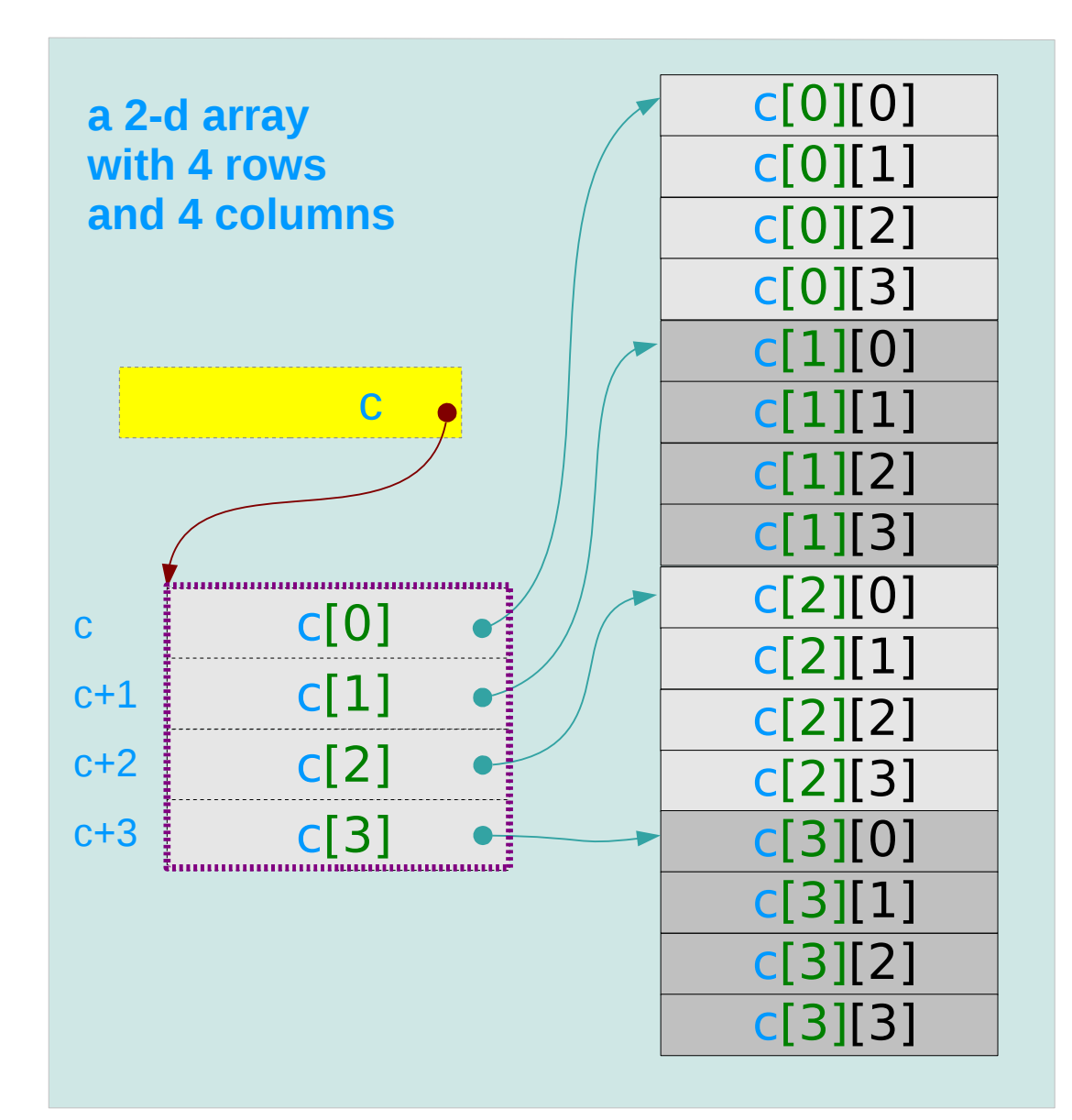

### **Series : 5. Series : 5.**<br> **Applications of Pointers** 55 The Series of Series Applications of Pointers 6/6/18

### A 2-d array and its sub-arrays – a type view

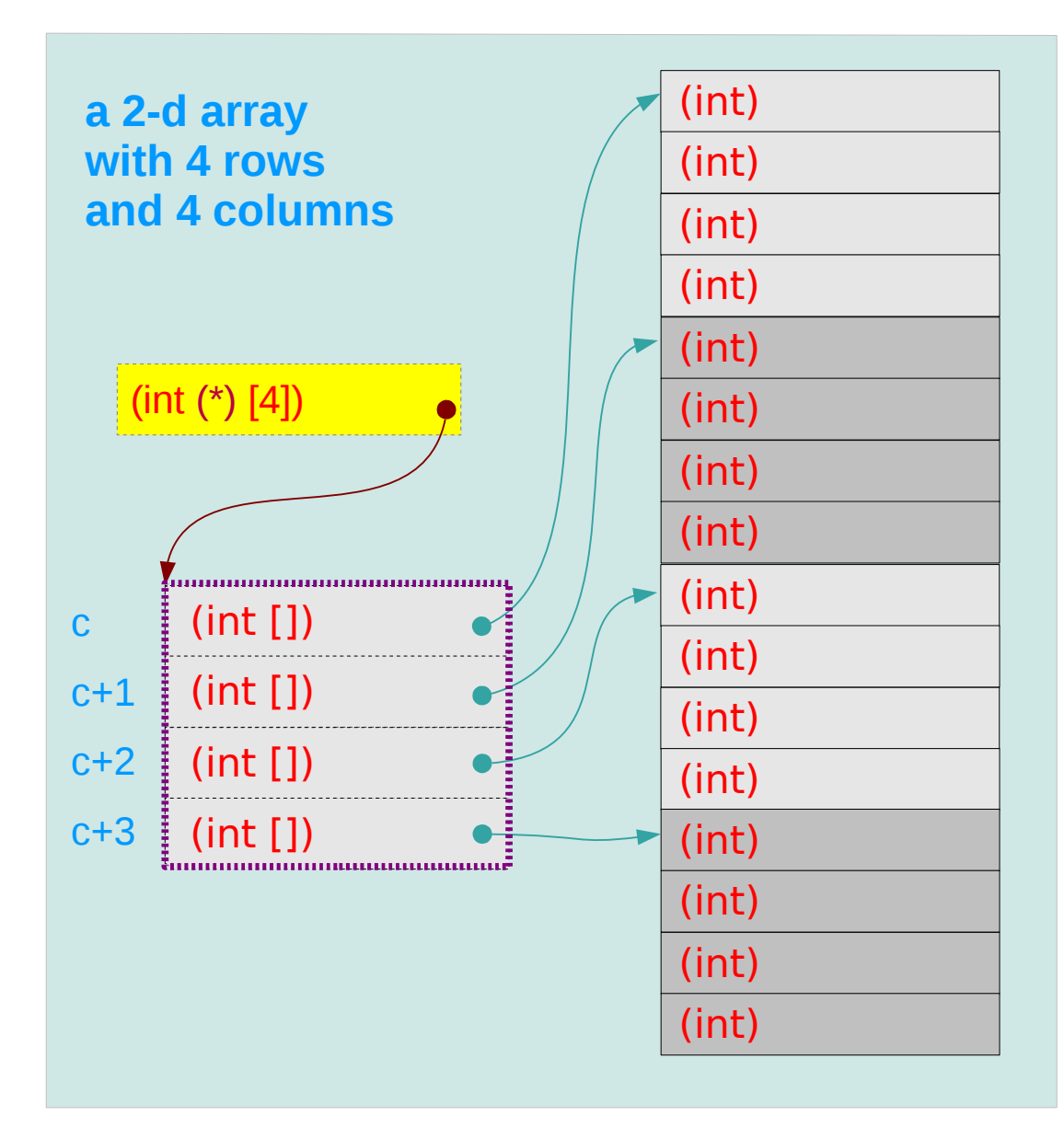

### **Series : 5. Series : 5.**<br> **Applications of Pointers** 56 56 Mapplications of Pointers **56**

# 1-d subarray aggregated data type

sizeof(**c[0]**) = 16 bytes  $sizeof(c[1]) = 16$  bytes  $sizeof(c[2]) = 16$  bytes  $sizeof(c[3]) = 16$  bytes **The 1<sup>st</sup> subarray** 

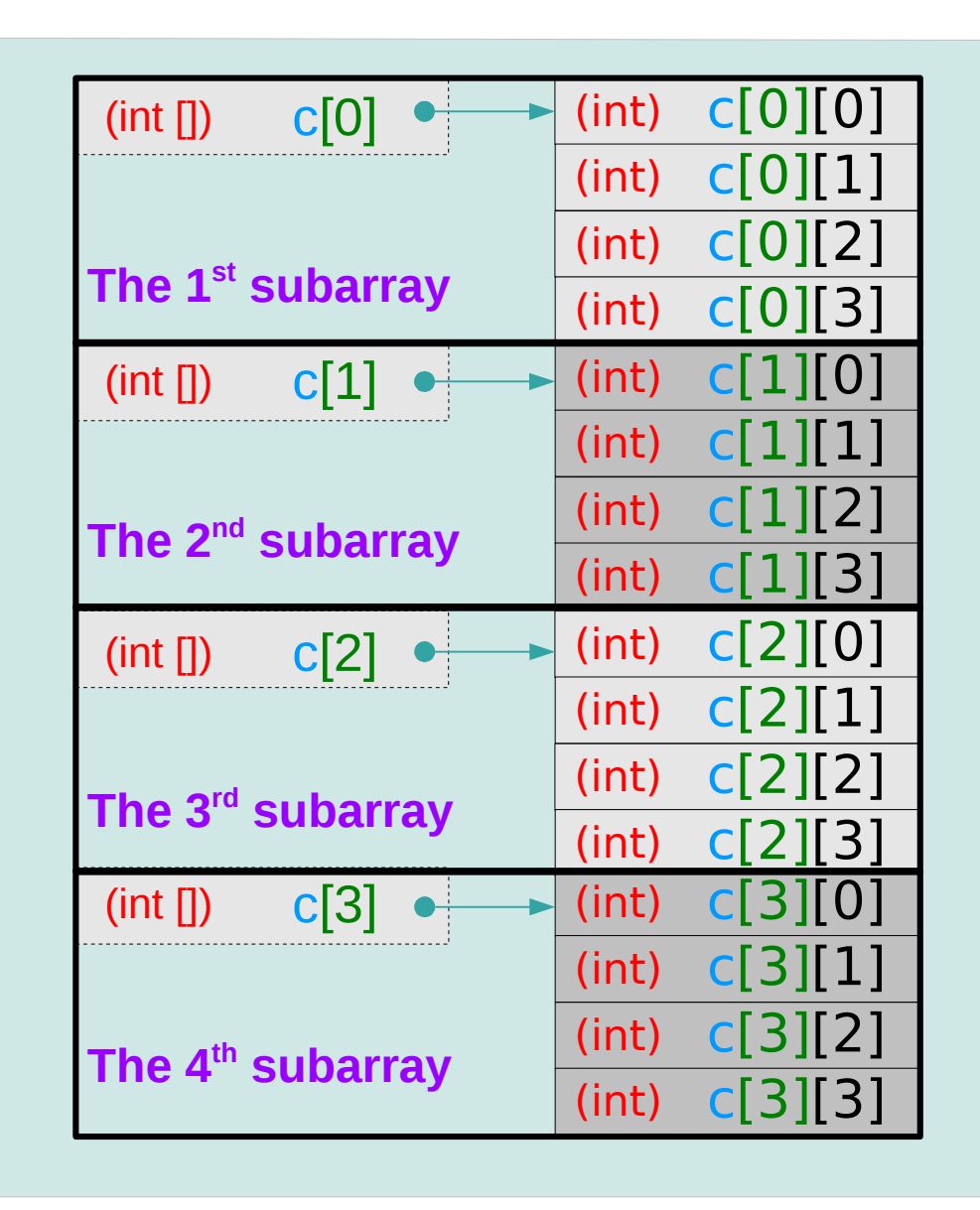

### **Series : 5. Series : 5.**<br> **Applications of Pointers** 57 The Series of Series of Series and Series of Series Applications of Pointers 57

# 2-d subarray aggregated data type

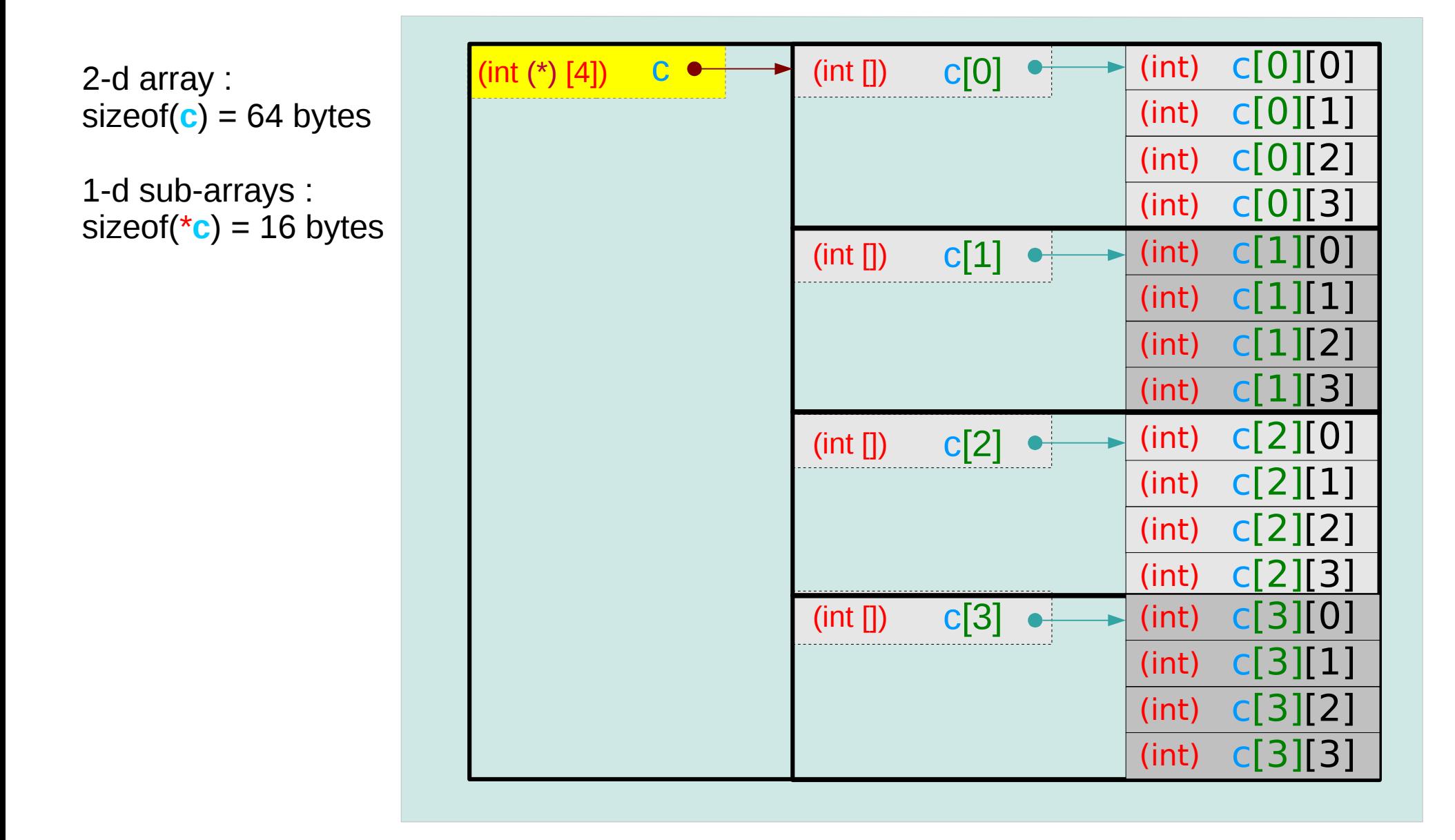

#### **Series : 5. Series : 5.**<br> **Applications of Pointers** 58 The Series of Series of Series and Series of Series Series of Series 58 The Series of Series of Series Series Series Series Series Series Series Series Series Series Series Seri

### 2-d array name as a pointer to a 1-d subarray

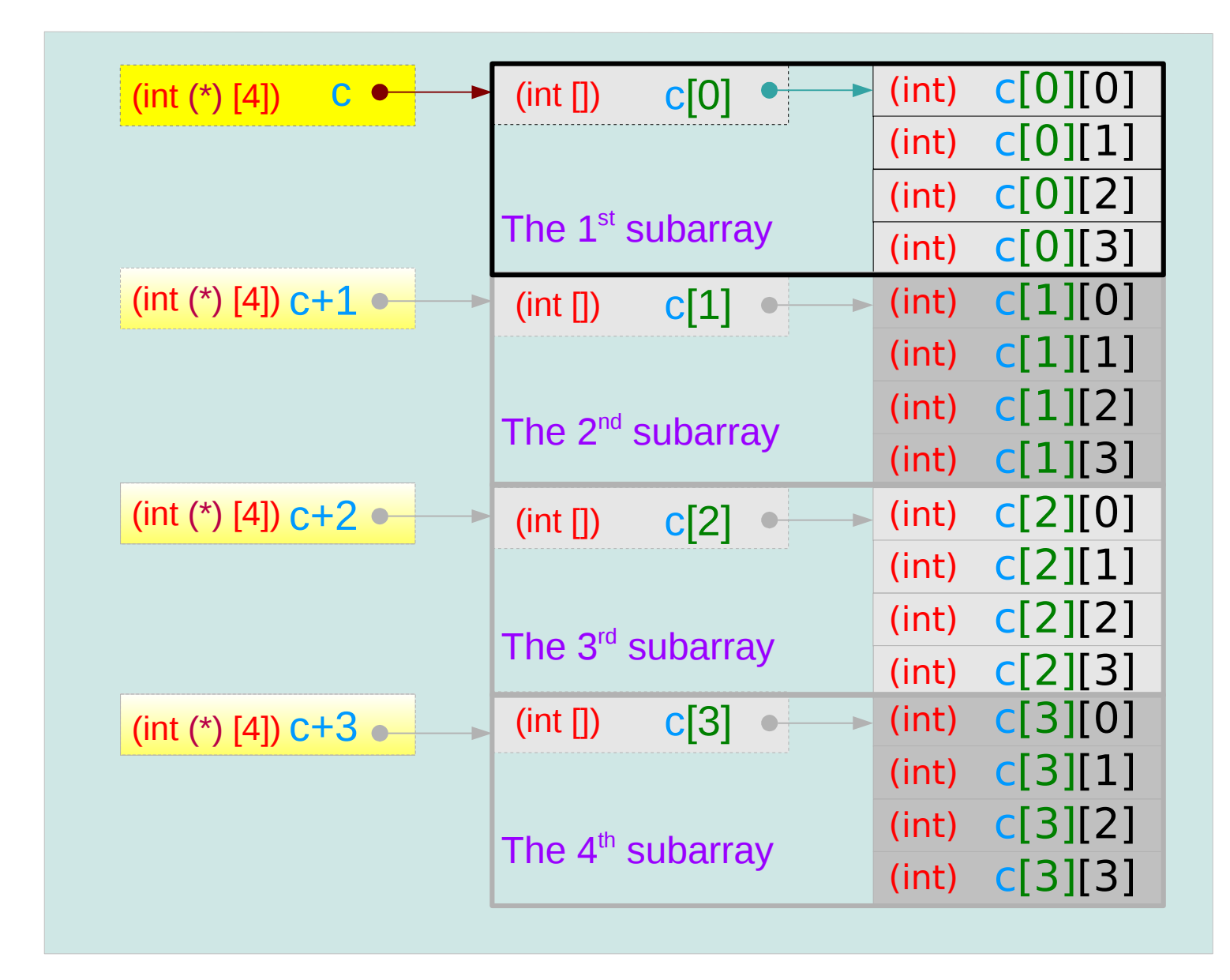

### **Series : 5. Series : 5.**<br> **Applications of Pointers** 59 The Series of Series of Series and Series of Series Applications of Pointers 59 The Series of Series of Series Series Series and Series Series Series Series Series Series Series

# Assignment of array pointer variables

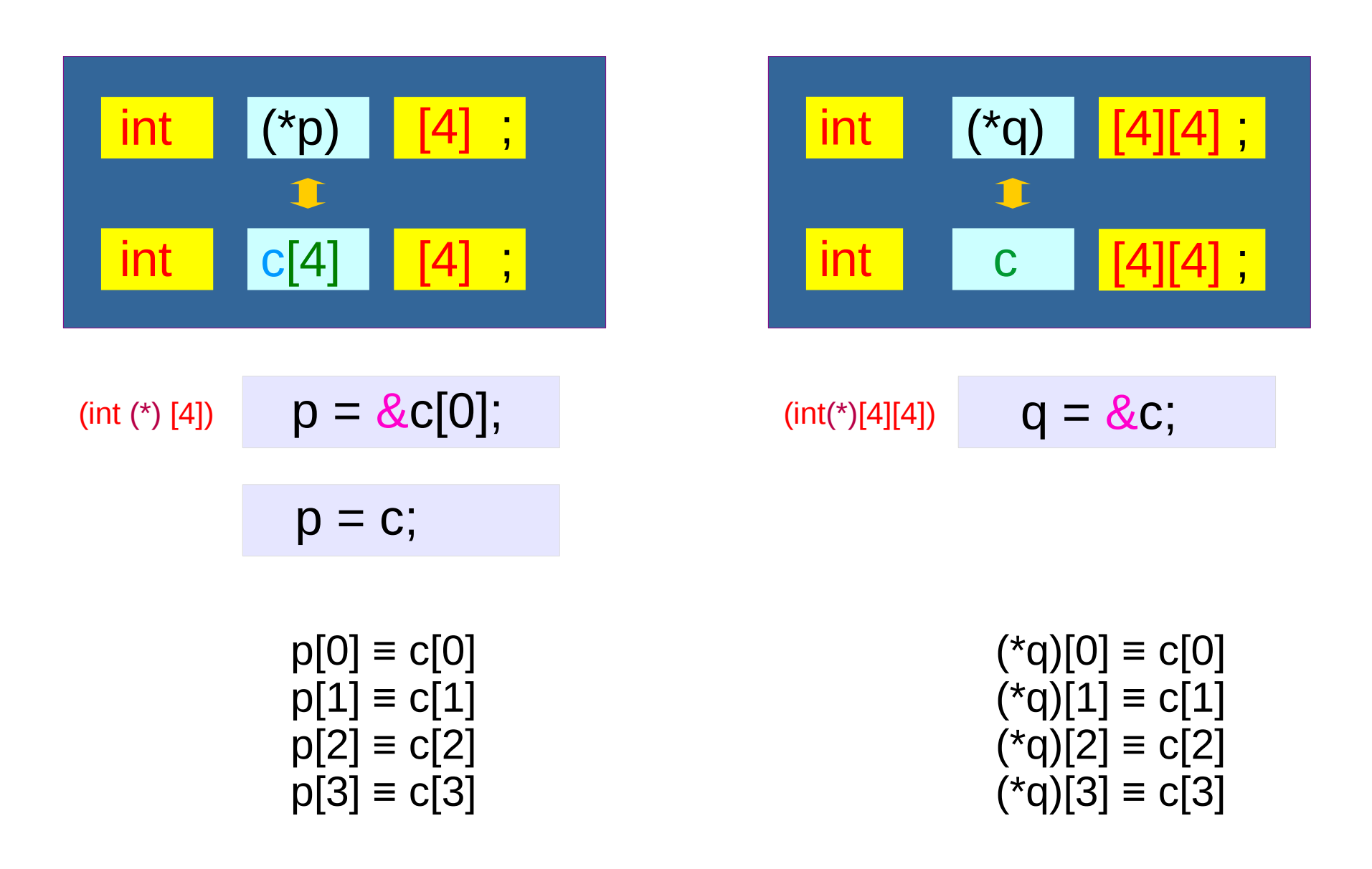

**Series : 5. Series : 5.**<br> **Applications of Pointers** 60 The Computer of Series of Series and Applications of Pointers 6/6/18

# Assignment of array pointer variables

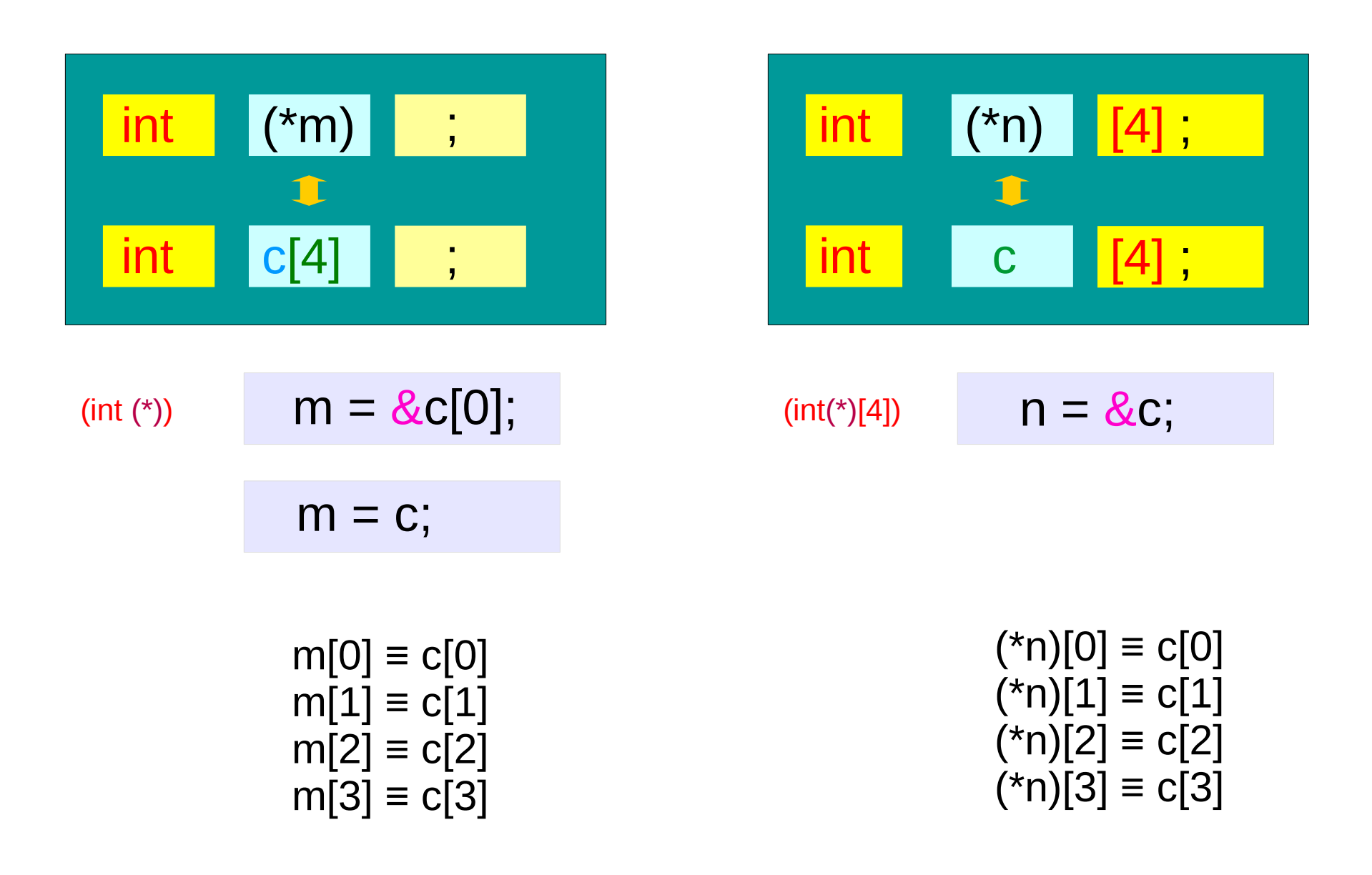

**Series : 5. Series : 5.**<br> **Applications of Pointers** 61 **61** Young Won Lim

# Pointer variable to a 1-d array

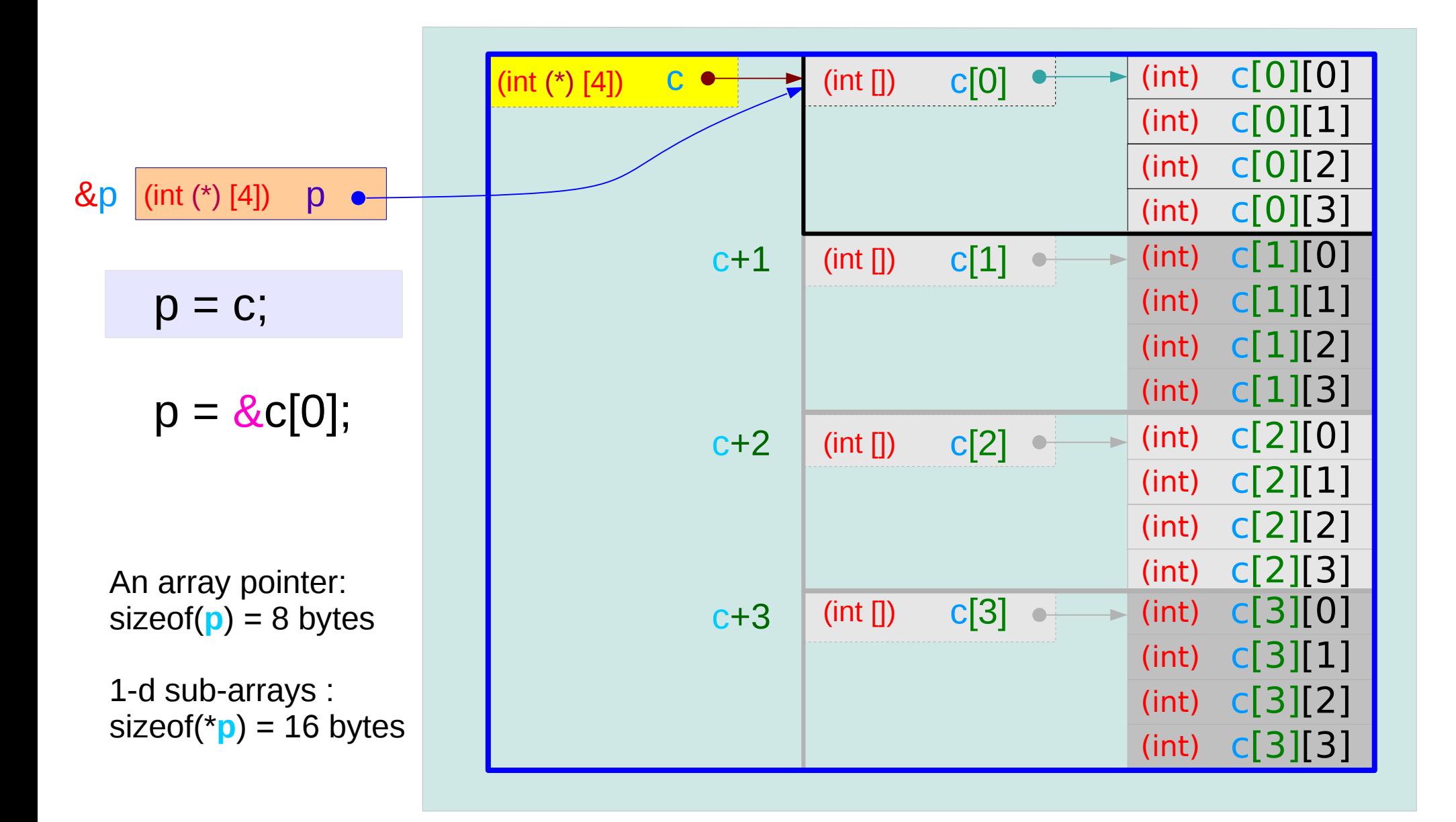

#### **Series : 5. Series : 5.**<br> **Applications of Pointers** 62 **Applications of Pointers** 62 **Young Won Lim**

# Pointer variable to a 2-d array

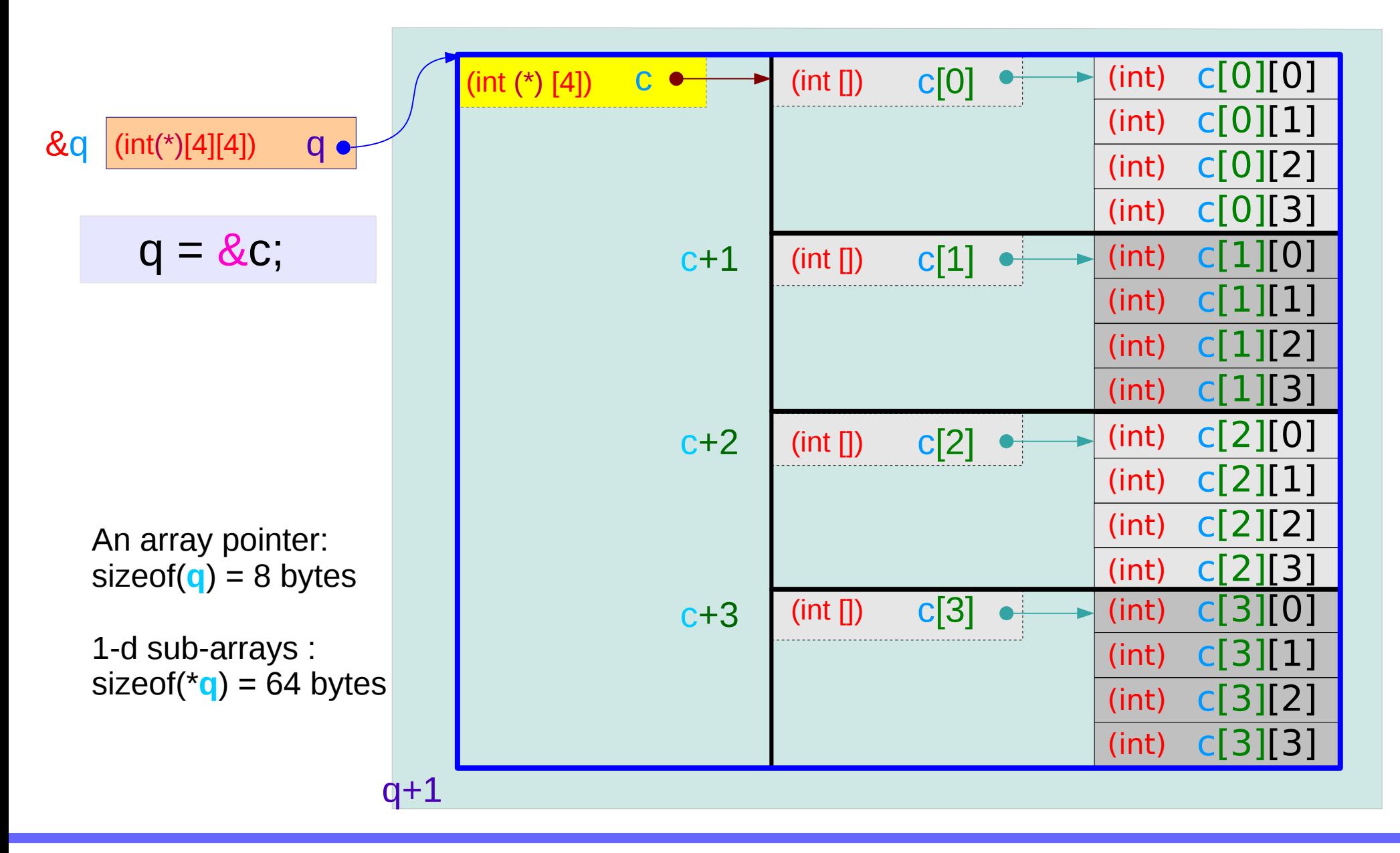

### **Series : 5. Series : 5.**<br> **Applications of Pointers** 63 Mapplications of Pointers 63 Mapplications of Pointers 6/6/18

### Using a a pointer to a 1-d array

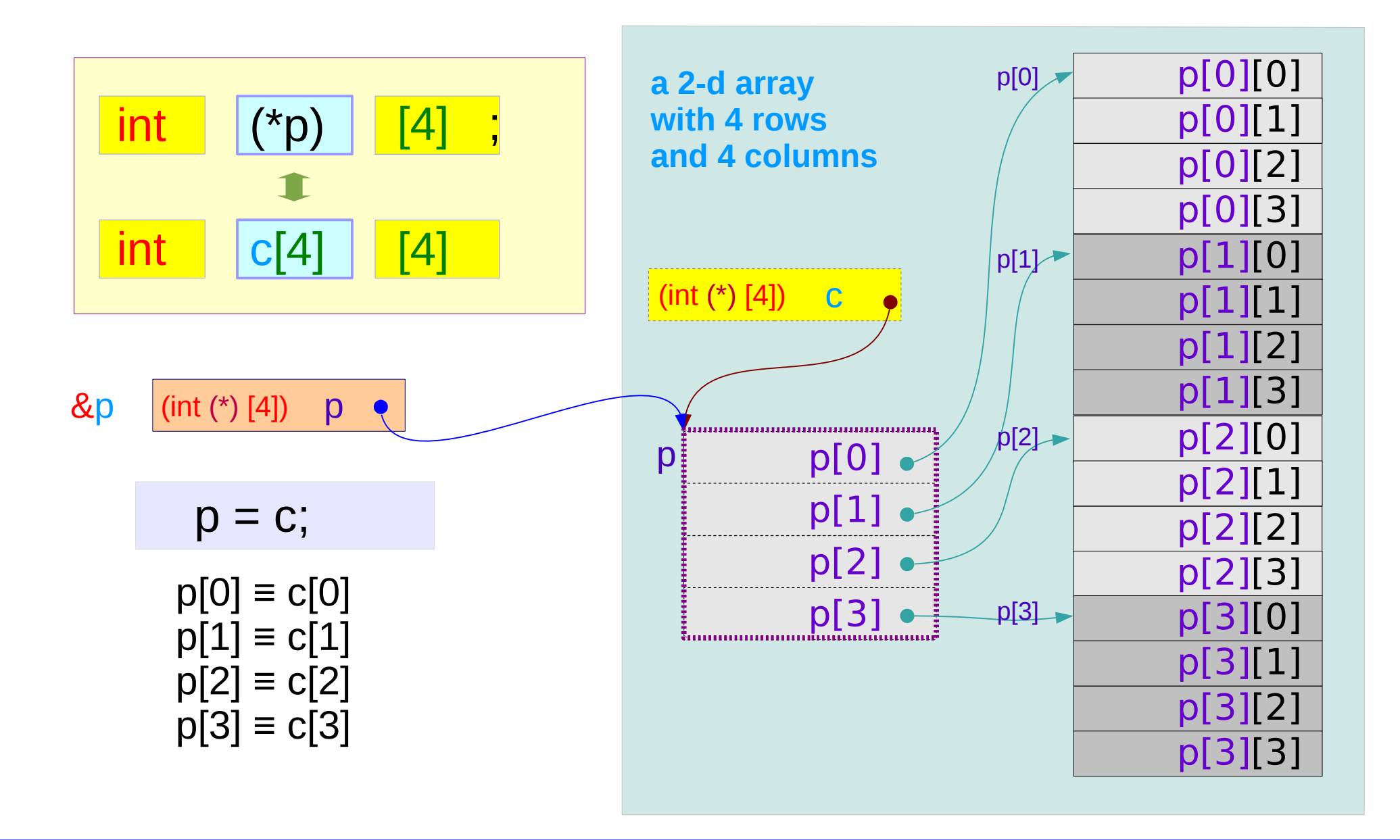

### **Series : 5. Series : 5.**<br> **Applications of Pointers** 64 **64** Young Won Lim 6/6/18

# Using a pointer to a 2-d array

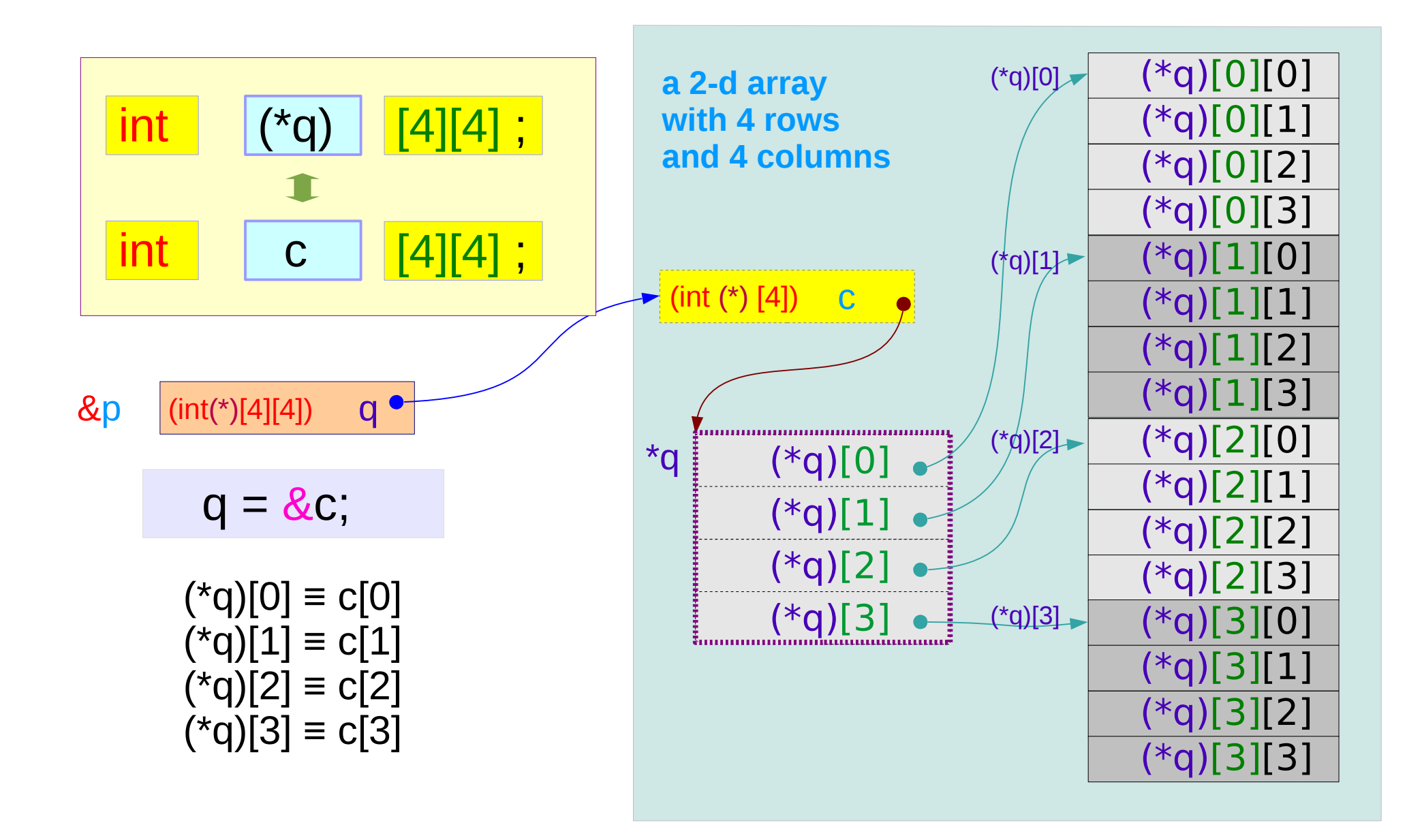

#### **Series : 5. Series : 5.**<br> **Applications of Pointers** 65 **65** Young Won Lim 6/6/18

# Pointer to multi-dimensional arrays (1)

- int  $a[4] [2]$ ; p =  $a[a]$ ; p =  $a[a]$ ; int  $(*p)$  [2]; p = a;
- int  $b[4]$  [2][3];  $q = &b[0]$ ; int  $(*q)$  [2][3],  $q = b$ ;
- int  $c[4]$   $[2][3][4]$ ;  $r = &c[0]$ ; int  $(*r)$  [2][3][4];  $r = c$ ;
- 
- 

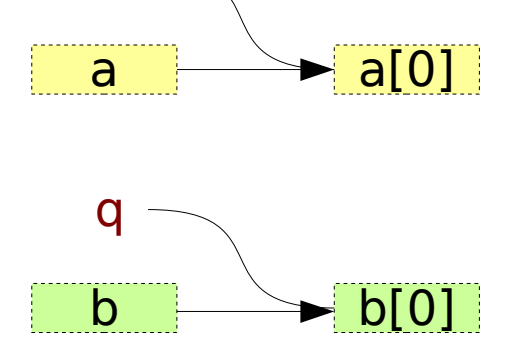

p

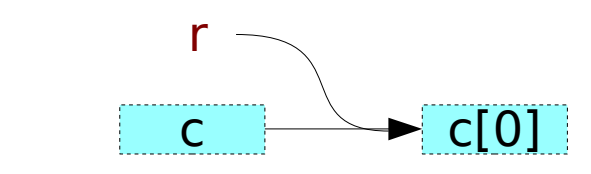

### **Series : 5. Series : 5.**<br> **Applications of Pointers** 66 **6** The Computer of Series of Pointers 6/6/18

# Pointer to multi-dimensional arrays (2)

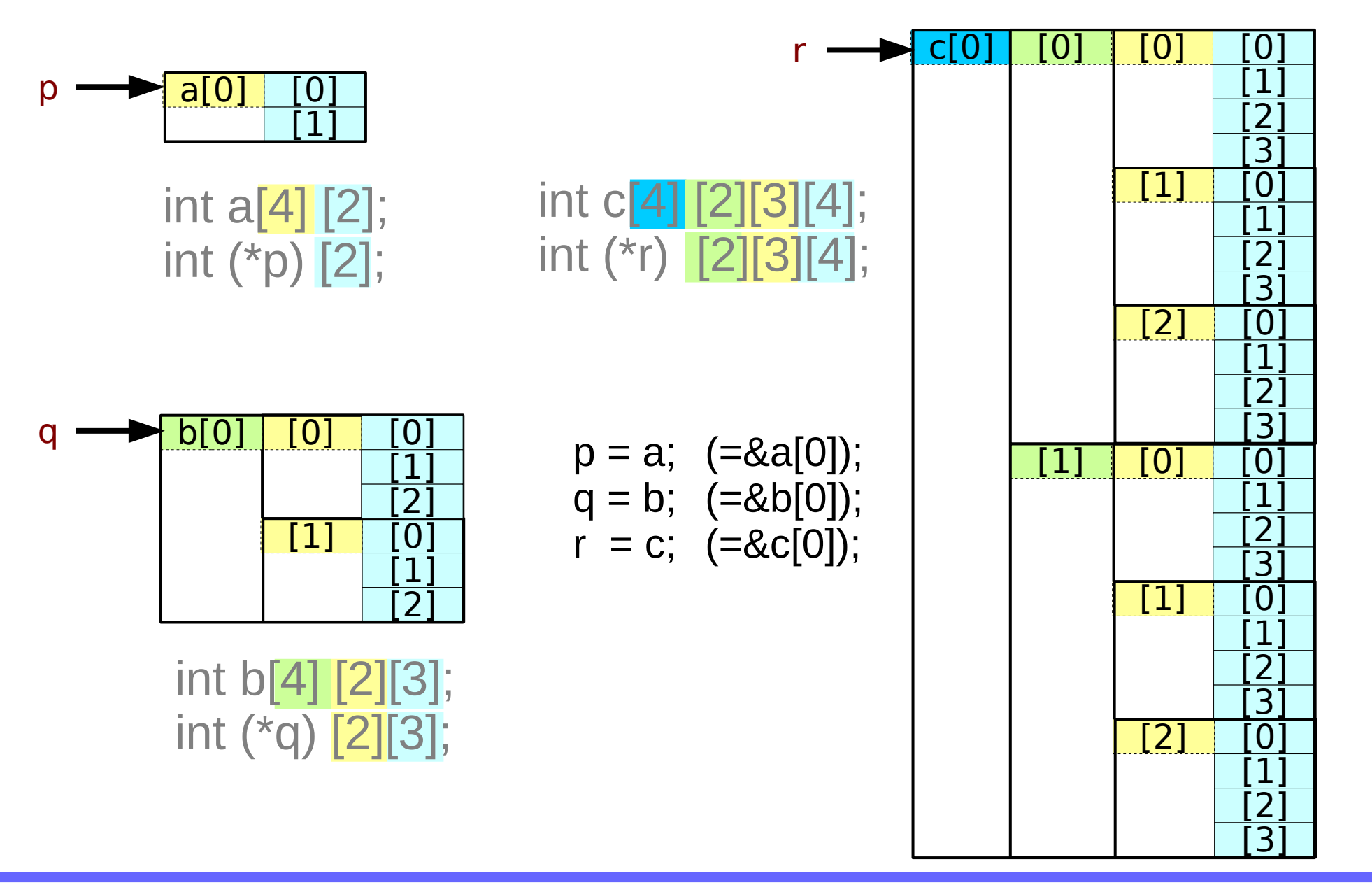

### **Series : 5. Series : 5.**<br> **Applications of Pointers** 67 The Computer of Series of Pointers 67 The Computer of Series 6/6/18

# To pass array name

int  $a[4]$   $[2]$ ; int  $(*p)$  [2];

prototype void func(int (\*p)[2], ...); call **func(a, ...);** 

int  $b[4]$   $[2]$  $[3]$ ; int  $(*q)$  [2][3],

prototype void func(int (\*q)[2][3], ...); call **func(b, ...);** 

int  $c[4]$   $[2][3][4]$ ; int  $(*r)$  [2][3][4]; prototype void func(int (\*r)[2][3][4], ...); call  $func(c, ...)$ ;

#### **References**

- [1] Essential C, Nick Parlante
- [2] Efficient C Programming, Mark A. Weiss
- [3] C A Reference Manual, Samuel P. Harbison & Guy L. Steele Jr.
- [4] C Language Express, I. K. Chun